# Helion<sup>1</sup>

# Piękny

ফ

 $\tilde{\mathbf{y}}$ 

Tajemnice mistrzów programowania

内

 $x^2$  ,  $y^2$ 

×

 $\mathbb{R}$ 

 $\mathbf{R}$ 

 $\blacktriangleright$ 

 $\rightarrow$ 

YXX

大麦好了

í.

 $\geq$ 

25

**O'REILLY®** 

Pod redakcją Andy'ego Orama i Grega Wilsona

 $\rightarrow$ 

Tytuł oryginału: Beautiful Code: Leading Programmers Explain How They Think

Tłumaczenie: Łukasz Piwko (wstęp, rozdz. 1 – 16), Marcin Rogóż (rozdz. 17 – 33), Projekt okładki: Radosław Pazdrijowski i Mateusz Obarek

ISBN: 978-83-283-3477-9

© Helion SA 2008, 2017

Authorized translation of the English edition of Beautiful Code © 2007 O'Reilly Media, Inc. This translation is published and sold by permission of O'Reilly Media, Inc., the owner of all rights to publish and sell the same.

All rights reserved. No part of this book may be reproduced or transmitted in any form or by any means, electronic or mechanical, including photocopying, recording or by any information storage retrieval system, without permission from the Publisher.

Wszelkie prawa zastrzeżone. Nieautoryzowane rozpowszechnianie całości lub fragmentu niniejszej publikacji w jakiejkolwiek postaci jest zabronione. Wykonywanie kopii metodą kserograficzną, fotograficzną, a także kopiowanie książki na nośniku filmowym, magnetycznym lub innym powoduje naruszenie praw autorskich niniejszej publikacji.

Wszystkie znaki występujące w tekście są zastrzeżonymi znakami firmowymi bądź towarowymi ich właścicieli.

Autor oraz Wydawnictwo HELION dołożyli wszelkich starań, by zawarte w tej książce informacje były kompletne i rzetelne. Nie biorą jednak żadnej odpowiedzialności ani za ich wykorzystanie, ani za związane z tym ewentualne naruszenie praw patentowych lub autorskich. Autor oraz Wydawnictwo HELION nie ponoszą również żadnej odpowiedzialności za ewentualne szkody wynikłe z wykorzystania informacji zawartych w książce.

Fotografia na okładce została wykorzystana za zgodą iStockPhoto Inc.

Wydawnictwo HELION ul. Kościuszki 1c, 44-100 GLIWICE tel. 032 231 22 19, 032 230 98 63 e-mail: *helion@helion.pl* WWW: *http://helion.pl* (księgarnia internetowa, katalog książek)

Drogi Czytelniku! Jeżeli chcesz ocenić tę książkę, zajrzyj pod adres *http://helion.pl/user/opinie/szpppv* Możesz tam wpisać swoje uwagi, spostrzeżenia, recenzję.

Pliki z przykładami omawianymi w książce można znaleźć pod adresem: *ftp://ftp.helion.pl/przyklady/szpppv.zip*

Printed in Poland.

[• Kup książkę](http://helion.pl/page354U~rf/szpppv)

- 
- Oceń książkę • Oceń książkę
- 
- [Księgarnia internetowa](http://helion.pl/page354U~r/4CAKF)<br>• Lubię to! » Nasza społeczność • Lubię to! » Nasza społeczność

# SPIS TREŚCI

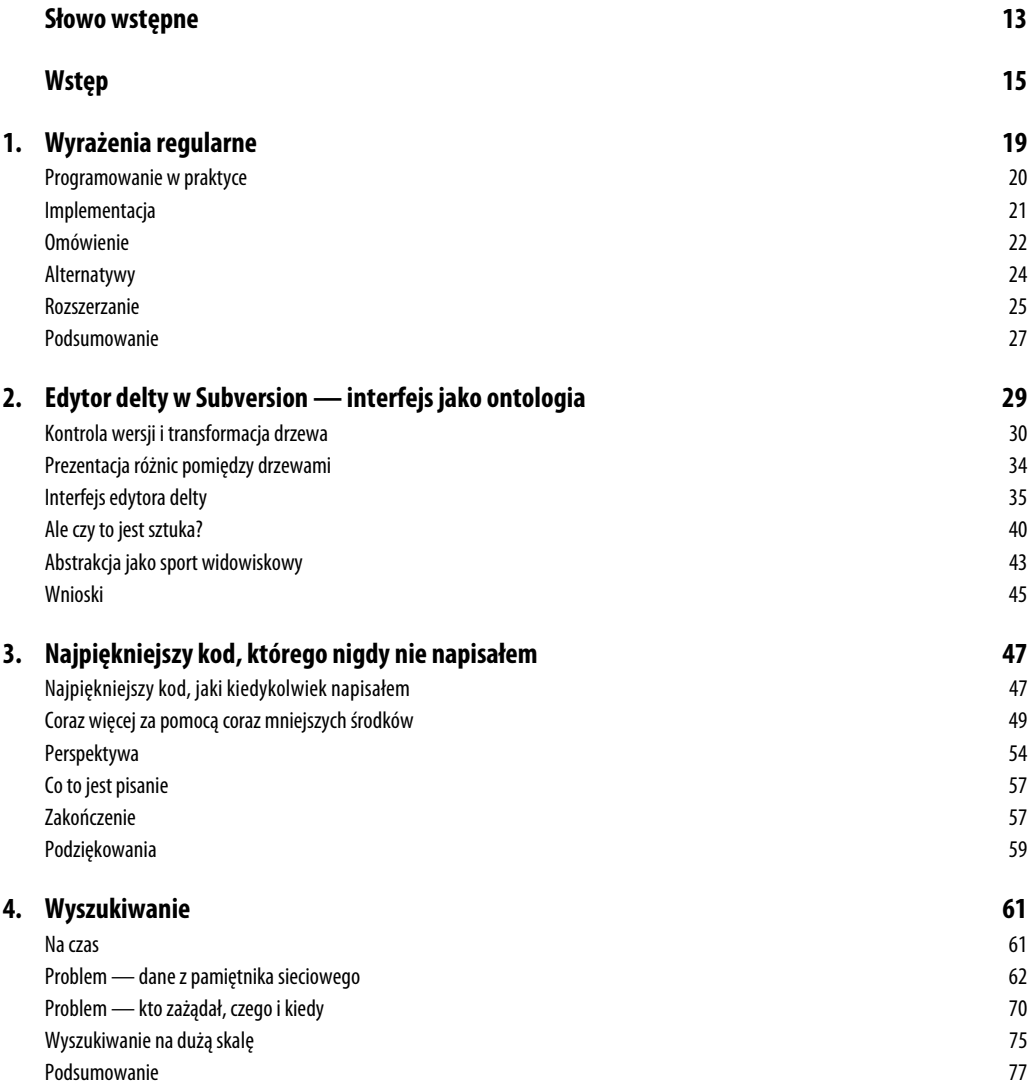

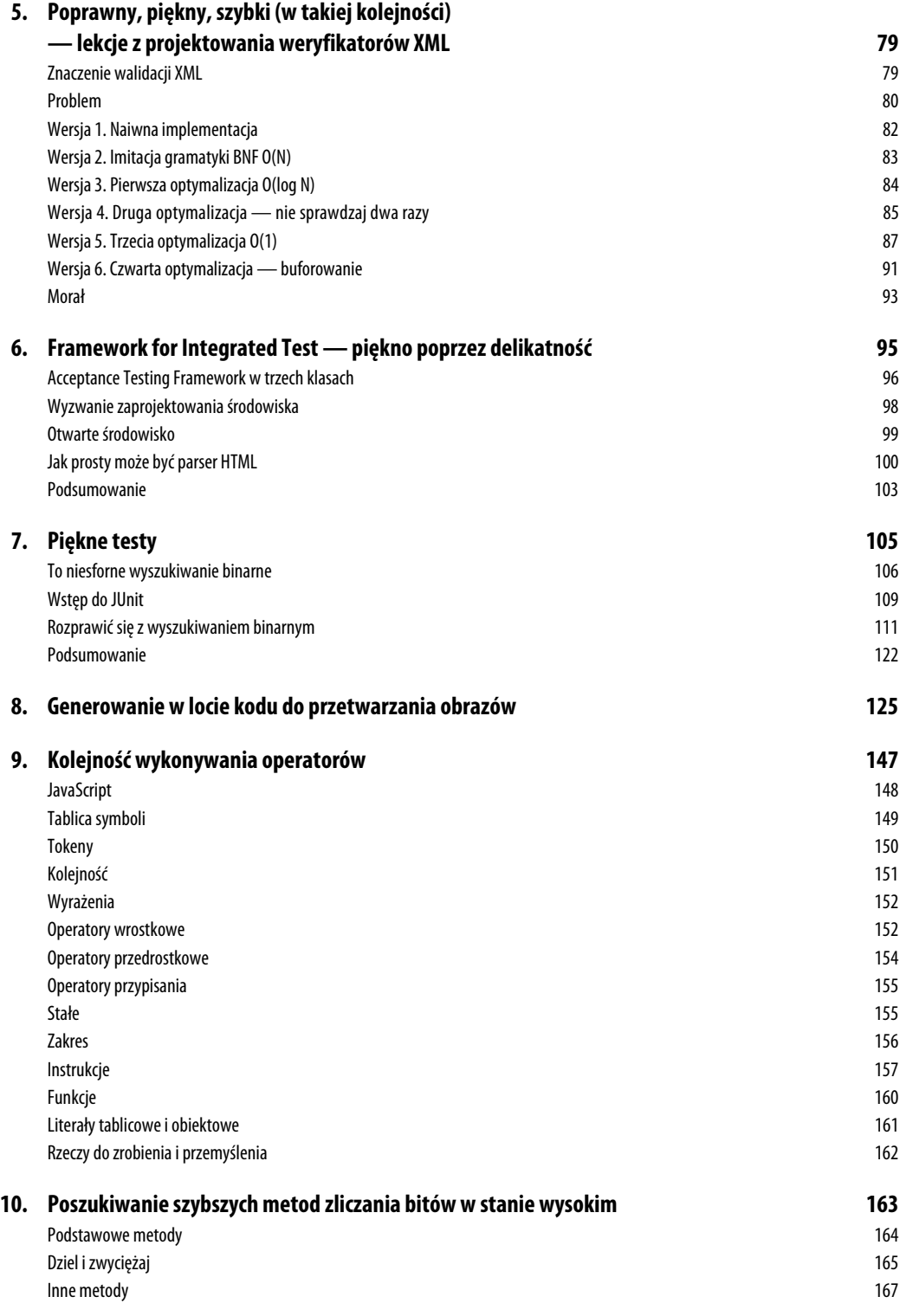

### **6** SPIS TREŚCI

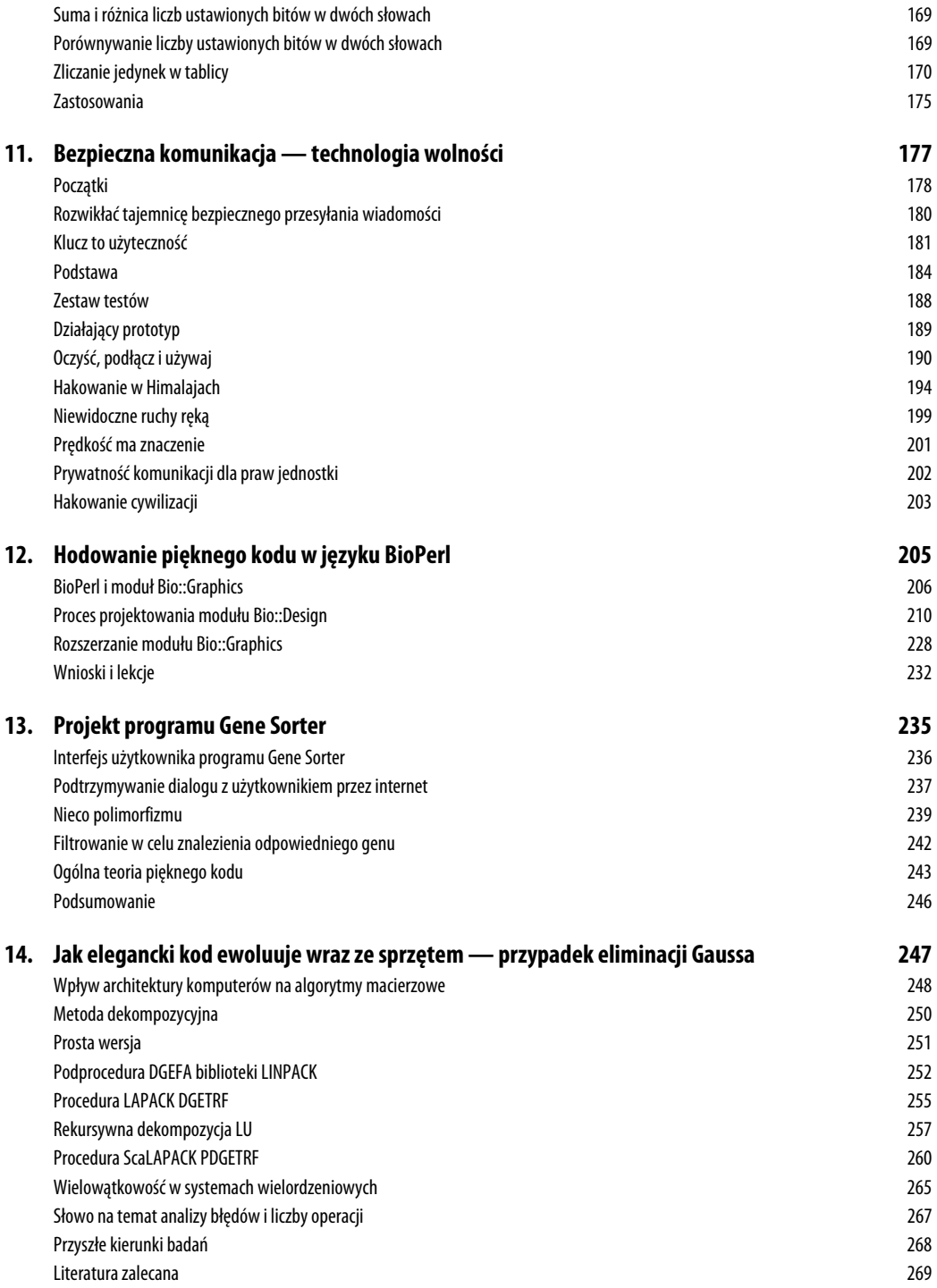

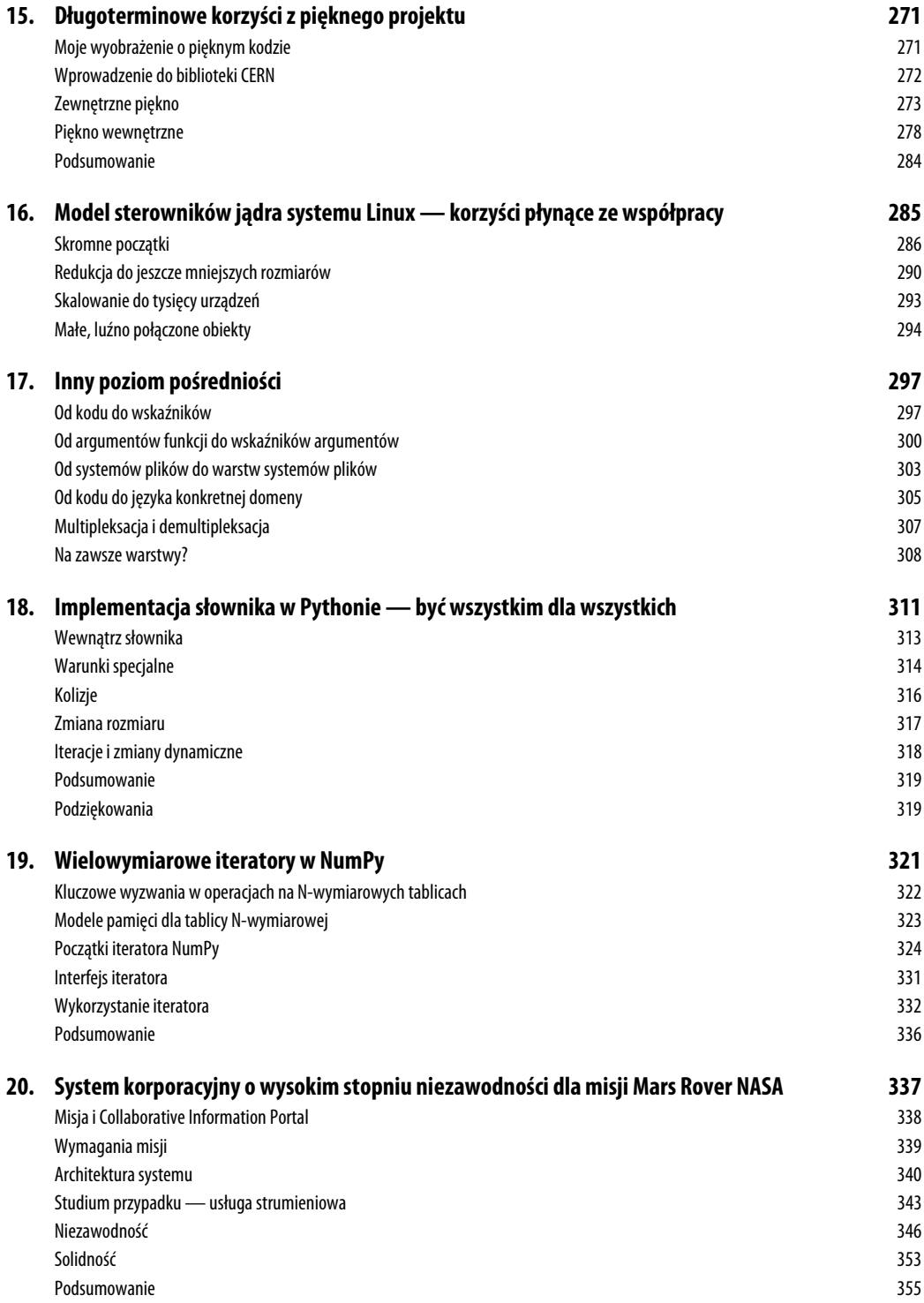

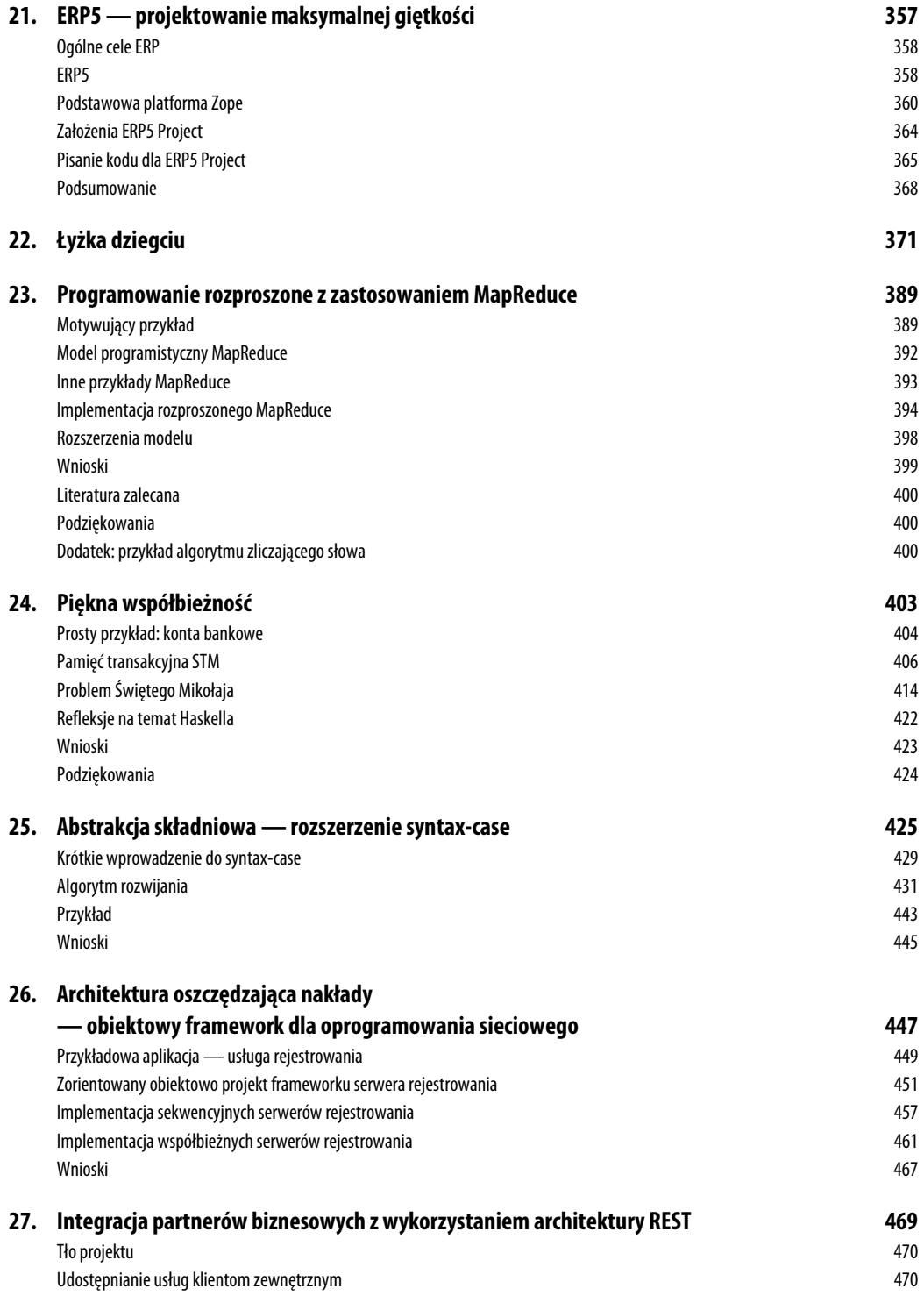

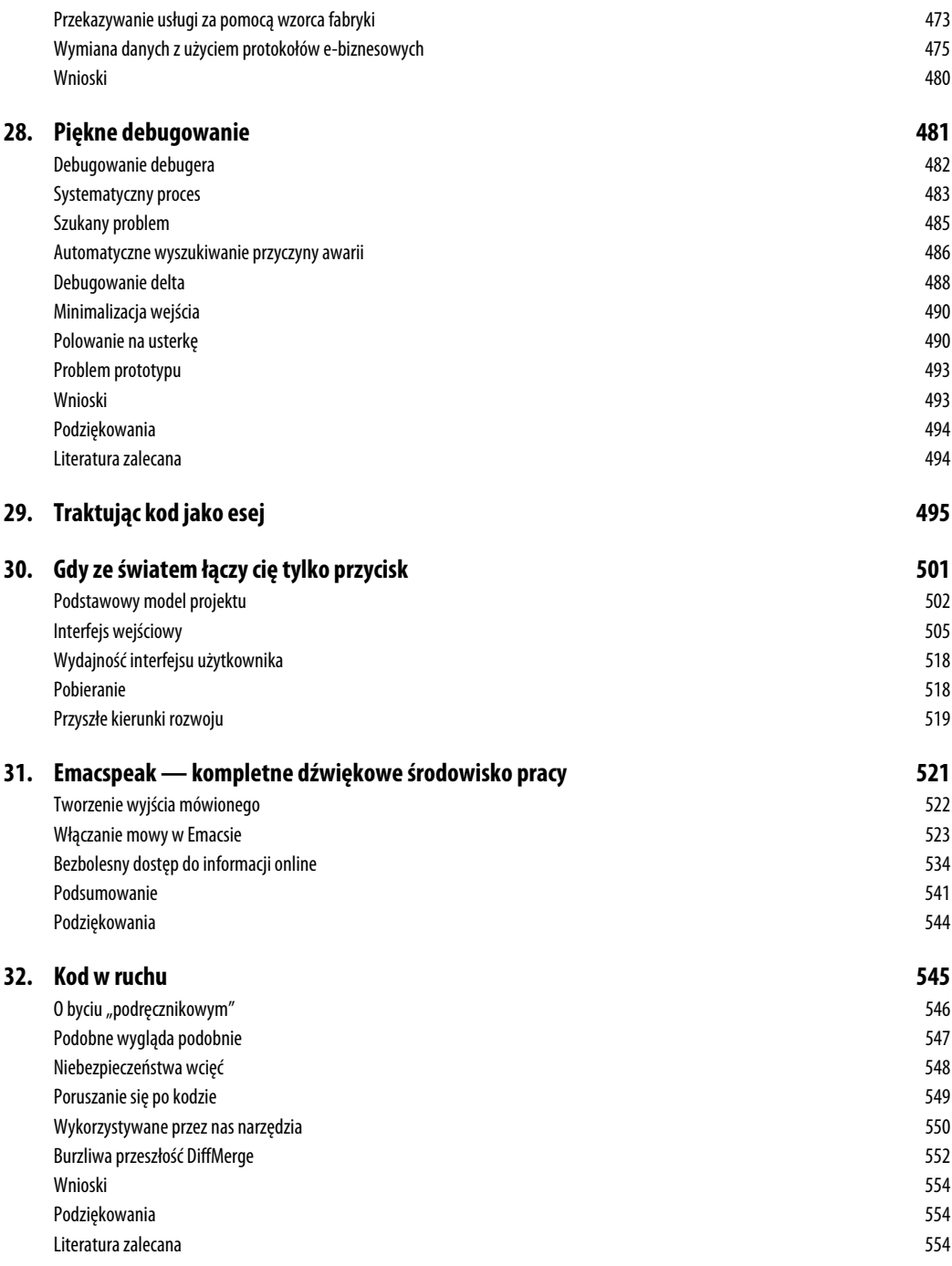

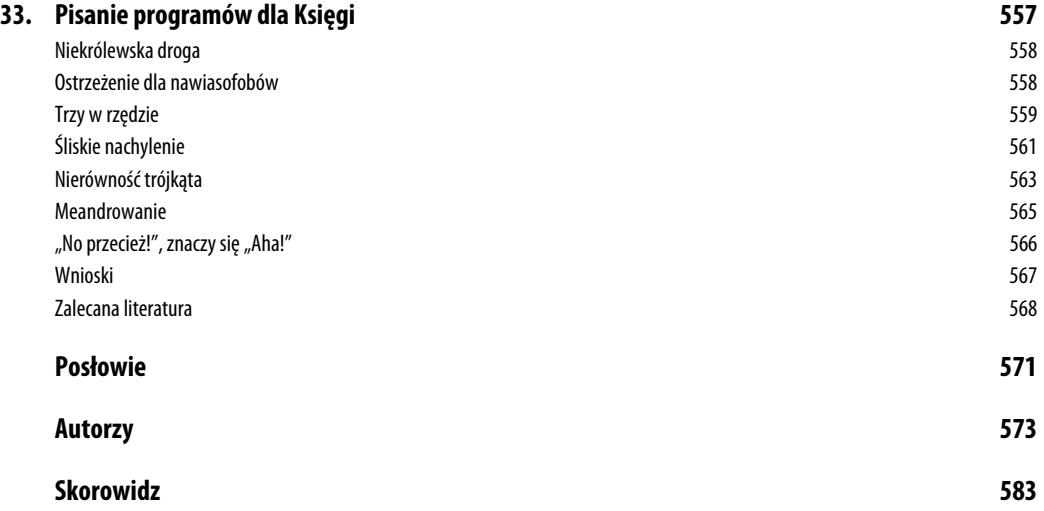

### **1 2** SPIS TREŚCI

# **Najpiękniejszy kod,** którego nigdy nie napisałem

*Jon Bentley*

**K** IEDYŚ SŁYSZAŁEM, ŻE PEWIEN MISTRZ PROGRAMOWANIA dawał taką oto pochwałę: "On dodaje funkcje poprzez usuwanie kodu". Antoine Saint-Exupéry, francuski pisarz i lotnik, wyraził tę myśl bardziej ogólnie: "Projektant może uznać, że osiągnął perfekcję, nie wtedy, kiedy nie pozostało już nic do dodania, ale wtedy, gdy nie można już nic odjąć". W oprogramowaniu najpiękniejszego kodu, najpiękniejszych funkcji i najpiękniejszych programów czasami w ogóle nie ma.

Oczywiście trudno dyskutować o rzeczach, których nie ma. Ten rozdział jest próbą wykonania tego przytłaczającego zadania poprzez zaprezentowanie nowatorskiej analizy czasu pracy klasycznego programu Quicksort. Pierwszy podrozdział zawiera ogólny opis programu z osobistego punktu widzenia. Następny — to już treść właściwa tego rozdziału. Zaczniemy od dodania jednego licznika do programu, a następnie będziemy manipulować kodem, żeby stawał się coraz mniejszy i potężniejszy, aż tylko kilka wierszy kodu w pełni będzie pokrywać jego średni czas działania. Trzeci podrozdział podsumowuje techniki i zawiera niezwykle zwięzłą analizę kosztów binarnych drzew poszukiwań. Wskazówki znajdujące się w dwóch ostatnich podrozdziałach, oparte na spostrzeżeniach zawartych w tym tekście, pomogą nam pisać bardziej eleganckie programy.

# **Najpiękniejszy kod, jaki kiedykolwiek napisałem**

Kiedy Greg Wilson przedstawił mi pomysł na tę książkę, zadałem sobie pytanie, jaki był najpiękniejszy kod, który napisałem. Po prawie całym dniu kołatania się tego pytania w mojej głowie zdałem sobie sprawę, że ogólna odpowiedź jest niezwykle prosta: Quicksort. Jednak w zależności od tego, jak precyzyjnie sformułuje się to pytanie, można odpowiedzieć na nie na trzy sposoby.

Tematem mojej rozprawy naukowej były algorytmy typu "dziel i zwyciężaj". Dzięki niej odkryłem, że algorytm Quicksort napisany przez programistę o nazwisku C. A. R. Hoare (*Quicksort*, "Computer Journal" nr 5) jest niezaprzeczalnie dziadkiem ich wszystkich. Jest to piękny algorytm rozwiązujący podstawowy problem, który można zaimplementować w eleganckim kodzie. Zawsze go uwielbiałem, ale trzymałem się z dala od jego najgłębiej zagnieżdżonej pętli. Kiedyś spędziłem dwa dni na debugowaniu programu opartego na niej i całymi latami kopiowałem skrupulatnie kod za każdym razem, kiedy musiałem wykonać podobne zadanie. Rozwiązywał moje problemy, ale nigdy tak *naprawdę* go nie rozumiałem.

W końcu nauczyłem się od Nico Lomuto eleganckiej metody dzielenia i nareszcie mogłem napisać program Quicksort, który byłby dla mnie zrozumiały, a nawet umiałbym udowodnić, że jest poprawny. Spostrzeżenie Williama Strunka Jr., że "piszący szybko piszą zwięźle", ma zastosowanie zarówno do kodu, jak i języka angielskiego. W związku z tym, idąc za jego radą, "pomijałem zbędne słowa" (*The Elements of Style*). Udało mi się zredukować 40 wierszy kodu do równo 12. A więc jeśli pytanie brzmi: "Jaki jest najpiękniejszy mały fragment kodu, jaki w życiu napisałem?", moja odpowiedź to: Quicksort z mojej książki pod tytułem *Perełki oprogramowania*<sup>1</sup> . Ta funkcja Quicksort, napisana w języku C, została przedstawiona na listingu 3.1. W następnym podrozdziale zajmiemy się dalszym dostrajaniem i badaniem tego kodu.

### *LISTING 3.1. Funkcja Quicksort*

```
void quicksort(int l, int u)
{ int i, m;
    if (l >= u) return;
    swap(l, randint(l, u));
   m = 1:
    for (i = 1+1; i \leq u; i++) if (x[i] < x[l])
            swap(++m, i);
    swap(1, m);
     quicksort(l, m-1);
     quicksort(m+1, u);
}
```
Kod ten sortuje globalną tablicę  $x[n]$ , kiedy jest wywoływany z argumentami quicksort(0, n-1). Oba argumenty tej funkcji są indeksami podtablicy, która ma być posortowana. l oznacza dolną granicę (ang. *lower*), a u — górną (ang*. upper*). Wywołanie funkcji swap(i,j) powoduje zamianę zawartości elementów  $x[i]$  i  $x[i]$ . Pierwsza funkcja swap losowo wybiera element podziału, który w taki sam sposób jest wybierany spomiędzy l i u.

Książka *Perełki oprogramowania* zawiera szczegółowy opis i dowód poprawności funkcji quicksort. Zakładam, że Czytelnik zna algorytm Quicksort na poziomie tamtego opisu i najbardziej podstawowych książek o algorytmach.

Jeśli zmienimy pytanie na: "Jaki jest najpiękniejszy powszechnie używany fragment kodu, który napisałeś?", moja odpowiedź ponownie będzie brzmieć Quicksort. W artykule napisanym razem

 <sup>1</sup> Jon Bentley, *Perełki oprogramowania*, wyd. 2, Wydawnictwa Naukowo-Techniczne, Warszawa 2001 — *przyp. red.*

z M. D. McIlroyem<sup>2</sup> omawiamy poważny błąd związany z wydajnością w nieco sędziwej już funkcji systemu Unix — qsort. Wzięliśmy się za pisanie nowej funkcji sort dla biblioteki języka C, biorąc pod uwagę wiele różnych algorytmów do wykorzystania, w tym *Merge Sort* i *Heap Sort*. Po porównaniu kilku możliwości implementacji zdecydowaliśmy się na wersję z algorytmem Quicksort. We wspomnianym artykule wyjaśniamy, w jaki sposób napisaliśmy nową funkcję, która była bardziej przejrzysta, szybsza i solidniejsza niż jej konkurentki — po części z racji swoich niewielkich rozmiarów. Mądra rada Gordona Bella okazała się słuszna: "Najtańsze, najszybsze i najbardziej niezawodne komponenty systemu komputerowego to te, których nie ma". Funkcja ta jest już powszechnie używana od ponad dziesięciu lat i nie zgłoszono jeszcze żadnych błędów.

Biorąc pod uwagę korzyści płynące ze zmniejszania objętości kodu, zadałem sobie w końcu trzeci wariant pytania zamieszczonego na początku tego rozdziału: "Jaki jest najpiękniejszy fragment kodu, którego *nigdy* nie napisałem?". Jak udało mi się osiągnąć bardzo dużo za pomocą tak małych środków? Odpowiedź i tym razem jest związana z Quicksort, a konkretnie z analizą jego wydajności. O tym opowiadam w kolejnym podrozdziale.

# **Coraz więcej za pomocą coraz mniejszych środków**

Quicksort to bardzo elegancki algorytm, który nadaje się do wykonywania wnikliwych analiz. Około roku 1980 odbyłem wspaniałą rozmowę z Tonym Hoarem na temat historii jego algorytmu. Powiedział mi, że kiedy go opracował, wydawało mu się, iż jest on zbyt prosty do opublikowania. Napisał więc tylko swój klasyczny artykuł *Quicksort*, kiedy udało mu się przeanalizować jego oczekiwany czas wykonywania.

Łatwo się zorientować, że posortowanie tablicy zawierającej *n* elementów algorytmowi Quicksort może w najgorszym przypadku zająć około *n*<sup>2</sup> czasu. W najlepszym natomiast przypadku wybiera on wartość średnią jako element dzielący, dzięki czemu sortuje tablicę za pomocą około  $\,{}_n\times\!1\!{g}(n)\,$  porównań. A więc ilu średnio porównań potrzebuje w przypadku losowej tablicy *n* różnych wartości?

Analiza tego problemu dokonana przez Hoare'a jest piękna, ale niestety wykraczająca poza wiedzę matematyczną wielu programistów. Kiedy uczyłem zasady działania algorytmu Quicksort studentów, martwiło mnie, że wielu z nich nie mogło zrozumieć dowodu, nawet mimo mojego szczerego wysiłku. Spróbujemy teraz podejść do tego zagadnienia w eksperymentalny sposób. Zaczniemy od programu Hoare'a i stopniowo dojdziemy do analizy zbliżonej do jego własnej.

Naszym zadaniem jest zmodyfikować kod z listingu 3.1 przedstawiającego randomizujący kod Quicksort, aby drogą analizy sprawdzał średnią liczbę porównań potrzebnych do posortowania tablicy zawierającej unikatowe elementy. Spróbujemy też uzyskać jak najwięcej przy użyciu jak najmniejszej ilości kodu, czasu i miejsca.

Aby określić średnią liczbę porównań, najpierw rozszerzymy funkcjonalność programu o możliwość ich zliczania. W tym celu inkrementujemy zmienną comps przed porównaniem w wewnętrznej pętli (listing 3.2).

 <sup>2</sup> J. Bentley, M. D. McIlroy, *Engineering a sort function*, "Software-Practice and Experience", Vol. 23, No. 11 — *przyp. red.*

*LISTING 3.2. Wewn-trzna p-tla algorytmu Quicksort przystosowana do zliczania porówna*

```
for (i = 1+1; i \leq u; i++) {
    comps++;
    if (x[i] < x[l])
         swap(++m, i);
}
```
Jeśli uruchomimy program tylko dla jednego *n*, dowiemy się, ile porównań to jedno uruchomienie potrzebuje. Jeśli powtórzymy tę operację wielokrotnie dla wielu wartości n i przeprowadzimy statystyczną analizę wyników, uzyskamy wartość średnią. Algorytm Quicksort potrzebuje około 1, 4 *n* × 1*g*(*n*) porównań do posortowania *n* elementów.

Nie jest to wcale zły sposób na uzyskanie wglądu w działanie programu. Dzięki 13 wierszom kodu i kilku eksperymentom można sporo odkryć. Znane powiedzenie przypisywane pisarzom takim jak Blaise Pascal i T. S. Eliot brzmi: "Gdybym miał więcej czasu, napisałbym Ci krótszy list". My mamy czas, więc poeksperymentujemy trochę z kodem, aby napisać krótszy (i lepszy) program.

Zagramy w przyspieszanie eksperymentu, próbując zwiększyć statystyczną dokładność i wgląd w działanie programu. Jako że wewnętrzna pętla wykonuje dokładnie *u*-l porównań, możemy nieco przyspieszyć działanie programu, zliczając te porównania za pomocą pojedynczej operacji poza pętlą. Po tej zmianie algorytm Quicksort wygląda jak na listingu 3.3.

LISTING 3.3. Algorytm Quicksort po przeniesieniu inkrementacji na zewnątrz pętli

```
comps += u-1:
for (i = 1+1; i \le u; i++)if (x[i] < x[1])swap(++m, i);
```
Program ten sortuje tablicę i jednocześnie sprawdza liczbę potrzebnych porównań. Jeśli jednak naszym celem jest tylko zliczenie porównań, nie musimy sortować tablicy. Na listingu 3.4 zostało usunięte prawdziwe sortowanie i pozostał tylko szkielet różnych wywołań wykonywanych przez program.

### *LISTING 3.4. Szkielet algorytmu Quicksort zredukowany do zliczania*

```
void quickcount(int l, int u)
{ int m;
   if (1 \gt = u) return;
   m = \text{randint}(1, u);comps += u-1; quickcount(l, m-1);
     quickcount(m+1, u);
}
```
Program ten działa dzięki losowemu wybieraniu przez Quicksort elementu dzielącego i dzięki założeniu, że wszystkie elementy są unikatowe. Jest on wykonywany w czasie proporcjonalnym do *n*. Podczas gdy program z listingu 3.3 wymagał proporcjonalnej do *n* ilości miejsca, teraz została ona zredukowana do stosu rekurencji, który średnio jest proporcjonalny do  $p(\eta)$ .

Mimo że indeksy (l i *u*) tablicy są niezbędne w prawdziwym programie, w tej wersji szkieletu nie mają znaczenia. Można je zastąpić jedną liczbą całkowitą (n), która będzie określała rozmiar podtablicy do posortowania (listing 3.5).

LISTING 3.5. Szkielet algorytmu Quicksort z jednym argumentem określającym rozmiar

```
void qc(int n)
{ int m;
   if (n \leq 1) return;
   m = randint(1, n);
   comps += n-1; qc(m-1);
    qc(n-m);
}
```
Bardziej naturalne teraz będzie przetworzenie tej procedury do postaci funkcji zliczającej porównania (ang. *comparison count* — cc), która zwraca liczbę porównań użytych przez jedno wykonanie algorytmu Quicksort. Funkcję tę przedstawia listing 3.6.

*LISTING 3.6. Szkielet algorytmu Quicksort zaimplementowany jako funkcja*

```
int cc(int n)
{ int m;
   if (n \leq 1) return 0;
   m = \text{randint}(1, n):
  return n-1 + cc(m-1) + cc(n-m);}
```
Przykłady zamieszczone na listingach 3.4, 3.5 i 3.6 rozwiązują ten sam podstawowy problem i potrzebują na to tyle samo czasu i pamięci. Każda kolejna wersja ma poprawioną formę, dzięki czemu jest nieco bardziej przejrzysta i zwięzła od poprzedniej.

Definiując paradoks wynalazcy (ang. *inventor's paradox*), George Pólya oznajmia, że: "Bardziej ambitny plan może mieć więcej szans na powodzenie"3 . Spróbujemy teraz wykorzystać ten paradoks w analizie Quicksort. Do tej pory zadawaliśmy sobie pytanie, ile porównań potrzebuje algorytm Quicksort do posortowania tablicy zawierającej *n* elementów. Teraz zadamy bardziej ambitne pytanie: ile średnio porównań potrzebuje algorytm Quicksort do posortowania losowej tablicy o rozmiarze *n*? Możemy rozszerzyć kod z listingu 3.6, aby uzyskać pseudokod widoczny na listingu 3.7.

LISTING 3.7. Średnia liczba porównań algorytmu Quicksort jako pseudokod

```
float c(int n)
   if (n \leq 1) return 0
   sum = 0for (m = 1; m \le m; m++)sum += n-1 + c(m-1) + c(n-m) return sum/n
```
Jeśli dane wejściowe zawierają maksymalnie jeden element, Quicksort nie wykonuje żadnych porównań, jak w przykładzie z listingu 3.6. W przypadku *n* o większej wartości kod ten bierze pod uwagę każdą wartość dzielącą (od pierwszego do ostatniego elementu — każdy jest równie prawdopodobny)

 <sup>3</sup> George Pólya, *How to solve it*, Princeton University Press, 1945 — *przyp. red.*

i określa koszt podziału w każdym z tych miejsc. Następnie kod oblicza sumę tych wartości (w ten sposób rekursywnie rozwiązując jeden problem rozmiaru m-1 i jeden problem rozmiaru *n-m*) i dzieli ją przez *n*, uzyskując średnią.

Gdybyśmy mogli obliczyć tę liczbę, nasze eksperymenty byłyby znacznie bardziej potężne. Zamiast przeprowadzać wiele eksperymentów z jedną wartością *n* w celu oszacowania średniej, jeden eksperyment wystarczyłby do uzyskania prawdziwej średniej. Niestety, ta potęga ma swoją cenę: program działa w czasie proporcjonalnym do 3<sup>n</sup> (interesującym ćwiczeniem jest analiza tego czasu przy użyciu technik opisanych w tym rozdziale).

Kod z listingu 3.7 potrzebuje właśnie tyle czasu, ponieważ oblicza pododpowiedzi wielokrotnie. W takim przypadku można zastosować **programowanie dynamiczne** w celu zapisywania tych pododpowiedzi, co pozwoli na uniknięcie ich ponownego obliczania. W tym przypadku wprowadzimy tablicę *t*[*N*+1], w której element *t*[*n*] przechowuje c(*n*), i obliczymy jej wartości w kolejności rosnącej. *N* będzie oznaczać maksymalną wartość *n*, czyli rozmiar tablicy do posortowania. Rezultat jest widoczny na listingu 3.8.

LISTING 3.8. Obliczenia algorytmu Quicksort przy użyciu programowania dynamicznego

```
t[0] = 0for (n = 1; n \le N; n++)sum = 0for (i = 1; i \le n; i++)sum + = n - 1 + t[i - 1] + t[n - i]t[n] = sum/n
```
Program ten jest z grubsza transkrypcją kodu z listingu 3.7, w której zastąpiono *c*(*n*) zapisem *t*[*n*]. Jego czas wykonywania jest proporcjonalny do *N2* , a ilość zajmowanego miejsca do *N*. Jedną z jego zalet jest to, że po zakończeniu wykonywania tablica *t* zawiera rzeczywiste wartości średnie (a nie przybliżoną wartość przykładowych średnich) dla elementów tablicy od 0 do *N*. Dzięki analizie tych liczb można uzyskać informacje na temat funkcjonalnej formy spodziewanej liczby porównań wykonanych przez algorytm Quicksort.

Teraz uprościmy nasz program jeszcze bardziej. Najpierw przeniesiemy człon *n*-1 poza pętlę, jak widać na listingu 3.9.

LISTING 3.9. Obliczenia Quicksort z kodem przeniesionym na zewnątrz pętli

```
t[0] = 0for (n = 1; n \le N; n++)sum = 0for (i = 1; i \le n; i++)sum += t[i-1] + t[n-i]t[n] = n-1 + \frac{1}{2}
```
Dalsze dostrajanie kodu będzie polegało na użyciu symetrii. Jeśli na przykład n wynosi 4, wewnętrzna pętla oblicza następującą sumę:

```
t[0]+t[3] + t[1]+t[2] + t[2]+t[1] + t[3]+t[0]
```
W tym szeregu par pierwsze elementy zwiększają się, podczas gdy mniejsze zmniejszają. Możemy zatem sumę tę zapisać tak:

**5 2** ROZDZIAŁ 3.

 $2 * (t[0] + t[1] + t[2] + t[3])$ 

Za pomocą tej symetrii otrzymamy algorytm widoczny na listingu 3.10.

LISTING 3.10. Obliczenia Quicksort przy użyciu symetrii

 $t[0] = 0$ for  $(n = 1; n \le N; n++)$  $sum = 0$ for  $(i = 0; i < n; i++)$ sum  $+= 2 * t[i]$  $t[n] = n-1 + \text{sum/n}$ 

Kod ten jednak również nie jest w pełni efektywny, ponieważ wielokrotnie oblicza tę samą sumę. Zamiast dodawać wszystkie poprzednie człony, możemy zmienną sum zainicjalizować poza pętlą i dodać następny człon. Rezultat jest widoczny na listingu 3.11.

LISTING 3.11. Obliczenia Quicksort z usuniętą wewnętrzną pętlą

```
sum = 0; t[0] = 0for (n = 1; n \le N; n++) sum += 2*t[n-1]
    t[n] = n-1 + \text{sum/n}
```
Ten niewielki program jest naprawdę użyteczny. W czasie proporcjonalnym do *N* tworzy tabelę rzeczywistych spodziewanych czasów wykonania algorytmu Quicksort dla każdej liczby całkowitej od 1 do *N*.

Kod z listingu 3.11 jest łatwy do użycia w arkuszu kalkulacyjnym, w którym wartości są natychmiast dostępne do dalszej analizy. Tabela 3.1 przedstawia początkowe wiersze.

| N              | Suma           | t[n]         |
|----------------|----------------|--------------|
| $\circ$        | $\Omega$       | 0            |
| $\mathbf{1}$   | $\Omega$       | 0            |
| 2              | $\Omega$       | $\mathbf{1}$ |
| $\overline{3}$ | $\overline{2}$ | 2.667        |
| $\overline{4}$ | 7.333          | 4.833        |
| 5              | 17             | 7.4          |
| 6              | 31.8           | 10.3         |
| $\overline{7}$ | 52.4           | 13.486       |
| 8              | 79.371         | 16.921       |

*TABELA 3.1. Wynik implementacji kodu z listingu 3.11 w arkuszu kalkulacyjnym*

Pierwszy wiersz liczb w tej tabeli jest inicjalizowany za pomocą trzech stałych z kodu. W notacji arkuszy kalkulacyjnych kolejny wiersz liczb (trzeci wiersz arkusza) jest obliczany przy użyciu następujących zależności:

```
A3 = A2+1 B3 = B2 + 2 \times C2 C3 = A3-1 + B3/A3
```
Kopiując poprzez przeciągnięcie te (względne) odwołania w dół, można uzupełnić arkusz. Ten arkusz jest moim poważnym kandydatem na "najpiękniejszy kod, jaki kiedykolwiek napisałem" w kategorii osiągania jak najwięcej za pomocą tylko kilku wierszy kodu.

Co jednak, jeśli nie potrzebujemy tych wszystkich wartości? Gdybyśmy na przykład woleli przeanalizować tylko kilka z wartości (na przykład wszystkie potęgi cyfry 2 od 2º do 2<sup>32</sup>)? Mimo że kod z listingu 3.11 tworzy pełną tablicę t, używa on tylko jej najnowszej wartości.

Możemy zatem zastąpić liniową przestrzeń tablicy t[] stałą przestrzenią zmiennej t, jak na listingu 3.12.

### *Listing 3.12. Obliczenia Quicksort — ostateczna wersja*

```
sum = 0; t = 0for (n = 1; n <= N; n++)
 sum += 2*t
   t = n - 1 + sum/n
```
Można następnie wstawić dodatkowy wiersz kodu w celu sprawdzenia trafności n i w razie potrzeby wydrukować wyniki.

Ten niewielki program jest ostatnim etapem naszej podróży. Dobrą konkluzją w odniesieniu do niej mogą być słowa Alana Perlisa: "Prostota nie występuje przed złożonością, ale jest jej następstwem"4 .

# **Perspektywa**

Tabela 3.2 zawiera zestawienie programów analizujących Quicksort, prezentowanych w tym rozdziale.

| <b>Numer</b><br>przykładu | Liczba<br>wierszy | Typ<br>odpowiedzi | Liczba<br>odpowiedzi | Czas trwania      | Przestrzeń   |
|---------------------------|-------------------|-------------------|----------------------|-------------------|--------------|
| $\overline{2}$            | 13                | Przykładowa       | $\mathbf{1}$         | $n \times \lg(n)$ | N            |
| $\overline{3}$            | 13                | $\mathbf{H}$      | $\mathbf{H}$         | $\mathbf{H}$      | $\mathbf{H}$ |
| $\overline{4}$            | 8                 | $\mathbf{H}$      | $\mathbf{H}$         | $\sqrt{n}$        | lg(n)        |
| 5                         | 8                 | $\mathbf{H}$      | $\mathbf{H}$         | $\mathbf{H}$      | $\mathbf{H}$ |
| 6                         | 6                 | $\mathbf{H}$      | $\mathbf{H}$         | $\mathbf{H}$      | $\mathbf{u}$ |
| 7                         | 6                 | Dokładna          | $\mathbf{H}$         | 3 <sup>N</sup>    | N            |
| 8                         | 6                 | $\mathbf{H}$      | N                    | $N^2$             | N            |
| $\overline{9}$            | 6                 | $\mathbf{H}$      | $\mathbf{H}$         | $\mathbf{H}$      | $\mathbf{H}$ |
| 10                        | 6                 | $\mathbf{H}$      | $\mathbf{H}$         | $\mathbf{H}$      | $\mathbf{H}$ |
| 11                        | $\overline{4}$    | $\mathbf{H}$      | $\mathbf{H}$         | N                 | $\mathbf{H}$ |
| 12                        | 4                 | Dokładna          | N                    | N                 | 1            |

*TABELA 3.2. Ewolucja programu analizujcego prac- algorytmu Quicksort*

 <sup>4</sup> Alan Perlis, *Epigrams on Programming*, "Sigplan Notices", Vol. 17, Issue 9 — *przyp. red.*

Każdy etap ewolucji naszego kodu był bardzo prosty. Przejście od przykładu zamieszczonego na listingu 3.6 do dokładnej odpowiedzi na listingu 3.7 jest prawdopodobnie najbardziej subtelne. Kod w miarę kurczenia się stawał się coraz szybszy. W połowie XIX wieku Robert Browning zauważył, że "mniej oznacza więcej". Ta tabela umożliwia ilościowe określenie jednego z przykładów tamtej minimalistycznej filozofii.

Widzieliśmy trzy zasadniczo różniące się typy programów. Przykłady z listingów 3.2 i 3.3 są działającymi algorytmami Quicksort przystosowanymi do zliczania porównań w trakcie sortowania prawdziwej tablicy. Listingi 3.4 do 3.6 implementują prosty model Quicksort — imitują jedno uruchomienie algorytmu, w rzeczywistości nie wykonując żadnego sortowania. Listingi 3.7 do 3.12 implementują bardziej wyrafinowany model — obliczają rzeczywistą średnią liczbę porównań, nie badania jakiegoś konkretnego uruchomienia algorytmu.

Oto podsumowanie technik zastosowanych do uzyskania każdego z programów:

- Listingi 3.2, 3.4, 3.7 fundamentalna zmiana definicji problemu.
- Listingi 3.5, 3.6, 3.12 nieduża zmiana definicji funkcji.
- Listing 3.8 nowa struktura danych implementująca programowanie dynamiczne.

Techniki te są typowe. Program często można uprościć poprzez odpowiedzenie sobie na pytanie, jaki problem tak naprawdę trzeba rozwiązać oraz czy jest funkcja lepiej nadająca się do rozwiązania tego problemu.

Kiedy po raz pierwszy przedstawiłem tę analizę studentom, program w końcu skurczył się do 0 wierszy kodu i zniknął w tumanie matematycznego kurzu. Kod z listingu 3.7 można przedstawić za pomocą następującej zależności rekurencyjnej:

$$
C_{0} = 0 \t C_{n} = (n-1) + (1/n) \sum_{1 \leq i \leq n} C_{i-1} + C_{n-i}
$$

Jest to dokładnie metoda zastosowana przez Hoare'a i później przedstawiona przez D. E. Knutha w jego klasycznej monografii *Sztuka programowania. Tom 3: Sortowanie i wyszukiwanie*<sup>5</sup> . Sztuczki programistyczne polegające na wprowadzaniu odpowiedników i zastosowaniu symetrii, dzięki którym powstał kod zaprezentowany na listingu 3.10, umożliwiły uproszczenie części rekursywnej do następującej postaci:

$$
C_n = n - 1 + (2/n) \sum_{0 \le i \le n-1} C_i
$$

Technika Knutha polegająca na usunięciu symbolu sumy daje w wyniku (mniej więcej) kod widoczny na listingu 3.11, który można zastąpić układem dwóch zależności rekurencyjnych z dwiema niewiadomymi.

 $C_{0} = 0$  $S_0 = 0$   $S_n = S_{n-1} + 2C_{n-1}$   $C_n = n - 1 + S_n/n$ 

 <sup>5</sup> Wydawnictwa Naukowo-Techniczne, Warszawa 2002 — *przyp. red.*

Knuth uzyskuje wynik dzięki zastosowaniu matematycznej techniki czynnika sumującego (ang. *summing factor*):

$$
C_n = (n+1)(2H_{n+1}-2) - 2n \qquad \sim \qquad 1,386n \ln n
$$

gdzie *Hn* oznacza *n*-tą liczbę harmoniczną — 1 + ½ + ⅓+ … 1 /n. W ten sposób gładko przeszliśmy od eksperymentowania na programie poprzez wzbogacanie go dogłębną analizą do kompletnie matematycznej analizy jego działania.

Na tej formule kończymy naszą przygodę. Poszliśmy za słynną radą Einsteina, która brzmi: "Upraszczaj wszystko jak to tylko możliwe i ani trochę bardziej".

### **Dodatkowa analiza**

Słynne stwierdzenie Goethego mówi, że architektura to zamrożona muzyka. W dokładnie tym samym sensie twierdzę, że struktury danych to zamrożone algorytmy. Jeśli zamrozimy algorytm Quicksort, otrzymamy strukturę danych binarnego drzewa poszukiwań. Struktura ta jest zaprezentowana w publikacji Knutha. Czas jej wykonania został przeanalizowany za pomocą relacji rekurencyjnej podobnej do tej występującej w Quicksort.

Gdybyśmy chcieli przeanalizować średni koszt wstawienia elementu do binarnego drzewa wyszukiwania, moglibyśmy zacząć od kodu, który następnie wzbogacilibyśmy o zliczanie porównań. Potem moglibyśmy przeprowadzić eksperymenty na zgromadzonych danych. Następnie moglibyśmy uprościć kod (i zwiększyć jego funkcjonalność) w sposób bardzo podobny do tego z poprzedniego podrozdziału. Prostsza metoda polega na zdefiniowaniu nowego algorytmu Quicksort z użyciem metody **idealnego podziału** pozostawiającej elementy w tej samej względnej kolejności po obu stronach. Taki algorytm Quicksort jest izomorficzny z binarnymi drzewami poszukiwań, co widać na rysunku 3.1.

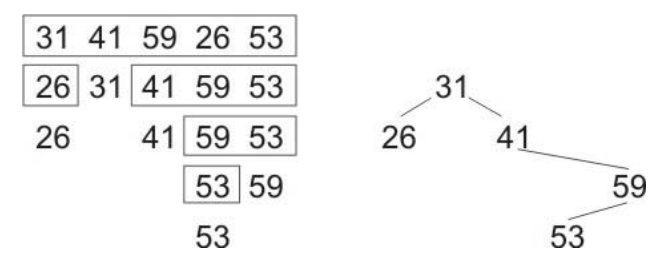

*Rysunek 3.1. Algorytm Quicksort z idealnym podziaem i odpowiadajce mu drzewo binarne poszukiwa*

Ramki po lewej stronie prezentują algorytm Quicksort z idealnym podziałem w trakcie działania. Graf po prawej stronie przedstawia odpowiadające mu drzewo binarne, które zostało zbudowane z tych samych danych wejściowych. Oba te procesy wykonują nie tylko tę samą *liczbę* porównań, ale dokładnie takie same ich *zestawy*. A zatem nasza poprzednia analiza w celu sprawdzenia średniej efektywności randomizującego algorytmu Quicksort, działającego na zestawie unikatowych elementów, daje nam średnią liczbę porównań do wstawienia do binarnego drzewa wyszukiwań losowo ustawionych unikatowych elementów.

### **5 6** ROZDZIAŁ 3.

# **Co to jest pisanie**

Tworząc kody z listingów od 3.2 do 3.12, najpierw zapisałem je w swoich notatkach, następnie na tablicy dla studentów i w końcu na kartkach tego rozdziału. Programy te powstawały stopniowo. Spędziłem dużą ilość czasu nad ich analizą i jestem przekonany o tym, że nie zawierają błędów. Jednak poza implementacją w arkuszu kalkulacyjnym przykładu z listingu 3.11 nigdy nie uruchomiłem żadnego z tych programów jako programu komputerowego.

W ciągu dwudziestu lat pracy w Bell Labs miałem okazję uczyć się od wielu nauczycieli (zwłaszcza od Briana Kernighana, którego rozdział o nauczaniu programowania pojawia się jako pierwszy w tej książce). Nauczono mnie, że pisanie programu do użytku publicznego to coś więcej niż tylko wpisywanie symboli. Po napisaniu kodu programu uruchamia się go w kilku przypadkach testowych, następnie buduje szczegółowe rusztowanie, sterowniki i bibliotekę przypadków systematycznie na nim uruchamianych. W idealnej sytuacji skompilowany kod źródłowy jest "włączany w tekst" bez interwencji człowieka. Przykład z listingu 3.1 (i wszystkie kody w książce *Perełki programowania*) napisałem właśnie w tym duchu.

Punktem honoru dla mnie było trzymanie się tytułu i nieimplementowanie przykładów z listingów 3.2 do 3.12. Prawie czterdzieści lat programowania komputerów nauczyło mnie głębokiego szacunku dla trudności tego rzemiosła (mówiąc dokładniej, panicznego strachu przed błędami). Skapitulowałem, implementując kod z listingu 3.11 w arkuszu kalkulacyjnym, i dorzuciłem dodatkową kolumnę, która dała zamkniętą formę rozwiązania. Wyobraź sobie moją radość, kiedy zobaczyłem, że dokładnie do siebie pasują! Tak więc prezentuję światu te piękne nienapisane programy z pewną dozą pewności, że są poprawne, ale w głębi będąc boleśnie świadom, że mogą zawierać jakieś nieodkryte błędy. Mam nadzieję, że głębokie piękno, które w nich widzę, nie zostanie przekreślone przez jakieś powierzchowne skazy.

Prezentując niepewnie te nienapisane programy, pocieszam się spostrzeżeniem Alana Perlisa, który powiedział: "Czy jest możliwe, że oprogramowanie nie jest podobne do niczego innego, że jest skazane na wyrzucenie, że cała filozofia polega na tym, aby postrzegać je jako mydlaną bańkę?".

# Zakończenie

Piękno ma wiele źródeł. Ten rozdział koncentruje się na pięknie zdobywanym dzięki prostocie, elegancji i zwięzłości. Poniższe stwierdzenia wyrażają tę najistotniejszą myśl:

- Staraj się dodawać funkcje poprzez usuwanie kodu.
- Projektant może uznać, że osiągnął perfekcję, nie wtedy, kiedy nie pozostało już nic do dodania, ale wtedy, gdy nie można już nic odjąć (Saint-Exupéry).
- W oprogramowaniu najpiękniejszego kodu, najpiękniejszych funkcji i najpiękniejszych programów czasami w ogóle nie ma.
- Piszący szybko piszą zwięźle. Pomijają niepotrzebne słowa (Strunk i White).
- Najtańsze, najszybsze i najbardziej niezawodne komponenty systemu komputerowego to te, których nie ma (Bell).
- Dąż do robienia coraz więcej za pomocą coraz mniejszej ilości kodu.
- Gdybym miał więcej czasu, napisałbym Ci krótszy list (Pascal).
- Paradoks wynalazcy: bardziej ambitny plan może mieć więcej szans na powodzenie (Pólya).
- Prostota nie występuje przed złożonością, ale jest jej następstwem (Perlis).
- Mniej oznacza więcej (Browning).
- Upraszczaj wszystko jak to tylko możliwe i ani trochę bardziej (Einstein).
- Oprogramowanie powinno być czasami postrzegane jako mydlana bańka (Perlis).
- Szukaj piękna w prostocie.

Na tym kończy się ta lekcja. Idź zatem i postępuj, jak tu napisano.

Dla tych, którzy potrzebują bardziej konkretnych wskazówek, poniżej przedstawiam listę koncepcji podzielonych na trzy kategorie.

### *Analiza programów*

Jednym ze sposobów na zyskanie wglądu w działanie programu jest odpowiednie wyposażenie go i uruchomienie na reprezentatywnej próbce danych, jak w przykładzie z listingu 3.2. Często jednak bardziej niż całym programem zajmujemy się jednym jego fragmentem. W tym przypadku zajmowaliśmy się tylko średnią liczbą porównań wykonywanych przez Quicksort, a pomijaliśmy wiele innych aspektów. Sedgewick<sup>6</sup> bada takie zagadnienia, jak wymagana przez niego przestrzeń i wiele innych komponentów wykonywania różnych wariantów Quicksort. Koncentrując się na najważniejszych problemach, możemy (przez chwilę) zapomnieć o innych aspektach programu. W jednym z moich artykułów, *A Case Study In Applied Algorithm Design*<sup>7</sup> , opisuję, jak zetknąłem się z problemem oszacowania wydajności **heurystyki paskowej** (ang. *strip heuristic*) do znalezienia przybliżonej drogi akwizytora przez N punktów w określonym kwadracie. Oceniłem, że kompletny program do rozwiązania tego zadania zajmie około 100 wierszy kodu. Po kilku etapach podobnych do tych opisanych powyżej uzyskałem dwunastowierszową symulację o znacznie większej dokładności (a po zakończeniu mojej małej symulacji odkryłem, że Beardwood i inni autorzy<sup>8</sup> wyrazili moją symulację w postaci podwójnej liczby całkowitej, a więc rozwiązali matematycznie ten problem około dwudziestu lat wcześniej).

 <sup>6</sup> Robert Sedgewick, *The Analysis of Quicksort programs*, "Acta Informatica", Vol. 7 — *przyp. red.*

 $^7$  "IEEE Computer", Vol. 17, No.  $2 - \text{przyp. red.}$ 

<sup>&</sup>lt;sup>8</sup> J. Beardwood, J. H. Halton, J. M. Hammersley, *The Shortest Path Through Many Points*, "Proc. Cambridge Philosophical Soc.", Vol. 55 — *przyp. red.*

### *Małe fragmenty kodu*

Uważam, że programowanie komputerów to umiejętność praktyczna, i zgadzam się z Pólyą, iż "zdolności praktyczne nabywamy poprzez naśladownictwo i praktykę". Programiści, którzy pragną pisać piękny kod, powinni zatem czytać piękne programy i naśladować zastosowane w nich techniki we własnych. Według mnie do takich ćwiczeń najlepiej nadają się niewielkie fragmenty kodu, składające się z 10 do 25 wierszy kodu. Przygotowywanie drugiego wydania książki *Perełki programowania* wymagało mnóstwa pacy, ale było też bardzo zabawne. Implementowałem każdy fragment kodu i pracowałem nad nim, aby zredukować jego rozmiar do niezbędnego minimum. Mam nadzieję, że inni będą mieli tyle samo radości z czytania tego kodu co ja z jego pisania.

### *Systemy oprogramowania*

Opisałem niezwykle szczegółowo jedno małe zadanie. Wydaje mi się, że świetność tych zasad nie bierze się z małych fragmentów kodu, a z dużych programów i wielkich systemów komputerowych. Parnas opisuje techniki redukcji systemu do niezbędnego minimum<sup>9</sup>. Stosując je, nie zapomnij rady Toma Duffa: "Podkradaj kod, kiedy tylko jest taka możliwość".

# Podziękowania

Dziękuję za wnikliwe komentarze Danowi Bentleyowi, Brianowi Kernighanowi, Andy'emu Oramowi i Davidowi Weissowi.

<sup>&</sup>lt;sup>9</sup> David L. Parnas, *Designing software for ease of extension and contraction*, "IEEE T. Software Engineering", Vol. 5, No. 2 — *przyp. red.*

### **6 0** ROZDZIAŁ 3.

# SKOROWIDZ

.NET Common Language Runtime, 132 \_\_dict\_\_, 315

### **A**

abstrakcja, 43 iterator, 324 abstrakcja składniowa, 425 makra Lisp, 426 makra preprocesora C, 425 syntax-rules, 428 warunek higieniczności dla rozszerzania makr, 427 Acceptance Testing Framework, 96 ACE, 448, 454 ACE\_Handle\_Set, 459 Adapter, 448 adnotacje, 206 adresowanie otwarte, 316 advice, 524 AFL, 529 Agile methodologies, 110 algorytmy algebra liniowa, 248 binarySearch, 116 dziel i zwyciężaj, 48 Euklidesa, 558 filtr cyfrowy, 136 gęsta algebra liniowa, 253 higieniczne rozszerzanie makr, 428 macierzowe, 248 ogólne, 146 podzielone na bloki, 248 Quicksort, 48 rozwijanie, 431 rsync, 29 współliniowość, 566 wyszukujące, 67 zliczające słowa, 400 analiza błędów, 267 analiza programów, 58 analizator składniowy, 306 AND, 126

annotation, 206 Ant, 89 Apache Log4J, 347 API, 45 API JavaMail, 98 API IDOM, 79, 80 API JDOM 3, 86 API Perl XS, 184 aplikacje sieciowe, 228, 447 Application Programming Interface, 447 apply\_textdelta(), 41 architektura komputer, 248 oszczędzająca nakłady, 447 REST, 469 RISC, 79, 249 sieciowe usługi rejestrowania, 449 wielokrotnego użytku, 448 zorientowana na usługi, 340 argumenty funkcji, 300 arkusze właściwości, 361 ArrayIndexOutOfBoundsException, 108 Arrays, 116 AS/400, 469, 470 asembler, 126 asercje blokady, 306 JUnit, 120 ASSERT\_VOP\_ELOCKED(), 306 ASSERT\_VOP\_UNLOCKED(), 306 assignment, 155 AsTeR, 529 AsTeR, Audio System For Technical Readings, 521 asymetria w przepływie danych, 503 Atom, 540 atomically act, 410 Audio Formatting Language, 529 audyt modułu, 197 Aural CSS, 529, 530, 535 automatyczne wyszukiwanie przyczyny awarii, 486 awk, 20, 70

### **B**

backtick operator, 198 badania użyteczności, 182 base pair, 206 Basic Linear Algebra Communication Subprograms, 261 Basic Multilingual Plane, 89 baton, 36 baza danych, 277 Benchmark, 201 bezpieczna komunikacja, 177 bezpieczne przesyłanie wiadomości, 180 białe znaki, 550 biblioteki CERN, 272 LAPACK, 272 binarySearch, 113, 116, 121 binarySearchComparisonCount, 121 Bio::Graphics, 206 dodawanie nowych glifów, 231 fabryki glifów, 219 gęstość własności, 209 historyjka, 210 interaktywne aplikacje sieciowe, 209 klasy obiektowe, 216 niezależność od formatu graficznego, 209 niezależność od schematów baz danych, 210 obsługa obrazów nadających się do publikacji, 230 opcje dynamiczne, 224 otwarta natura problemu, 208 powiększanie semantyczne, 225 proces projektowania, 210 projektowanie sposobu interakcji dewelopera z modułem, 210 przetwarzanie opcji, 218 rozszerzanie modułu, 228 skala, 209 ścieżki, 212 ustawianie opcji, 214 wspieranie programistów sieciowych, 228 wymagania, 208 wywołanie zwrotne, 227 zwracane dane, 207 Bio::Graphics::Glyph, 232 Bio::Graphics::Glyph::Factory, 219 Bio::Graphics::Panel, 210, 216 Bio::Graphics::Track, 216 Bio::SeqFeature::Generic, 224 Bio::SeqFeatureI, 224 bioinformatyka, 205 BioMoby, 471 BioPerl, 205, 206, 213 BitBlt, 126, 128, 132 BLACS, 261 BLAS, 253

block, 158 block-partitioned algorithms, 248 blokady, 404, 405, 423 rogatkowa, 376 wątki, 375 blokowanie, 413 wątki, 372 zasoby, 372 błędy wyczerpania pamięci, 277 BMP, 89 BNF, 81 boundary testing, 106 bramki, 416 branch, 140 branch if less than, 142 branching, 140 brush, 128 BT Trade, 364 bufor wpisywania, 515 buforowanie, 91 Business Template, 364 bycie podręcznikowym, 547

### **C**

C#, 131 CA, 180 Carry Save Adder, 171 CAS, 412 cd9660\_read(), 299 cele ERP, 358 cele projektowe, 185 CERN, 272 algorytmy, 273 Certification Authority, 180 CGI, 237 chaining, 249 Character, 82 isDigit(), 82, 83 isLetterOrDigit(), 82, 83 checkXMLName(), 82, 83, 86 CIP, 337 CIP Middleware Monitor Utility, 352 cmaild, 188 CMF, 357, 358, 360 CMF Types, 360 Collaborative Information Portal, 337, 338 Commercial off-the-shell, 340 Common Lisp, 425 commoning, 172 Compare-And-Swap, 412 constant, 155 container\_of(), 289 Content Management Framework, 358 cookie, 238

core dump, 378 corner cases, 112 COTS, 340 CPAN, 184 CreateProcess(), 464 Crypt::PGP5, 189 Cryptonite, 178, 182 audyt modułu Crypt::GPG, 197 bezpieczne przesyłanie wiadomości, 180 cele projektowe, 185 cmaild, 188 Crypt::GPG, 191 Crypt::PGP, 190 Cryptonite::Mail::Config, 196 Cryptonite::Mail::Service, 196 DBD::Replication, 192 decyzje, 185 deszyfracja, 192 działający prototyp, 189 Edit Key, 194 folder cieni, 192 IMAP, 192 IPC::Run, 198 Mail::Cclient, 201 Mail::Folder, 192 Mail::Folder::Shadow, 192, 200 Mail::Folder::SQL, 192 mbox, 189 OpenPGP, 198 Params::Validate, 196 Persistence::Database::SQL, 190 Persistence::Object::Postgres, 190, 191 Persistence::Object::Simple, 190, 191 początkowy projekt systemu, 186 poczta odbierana, 189 projekt systemu, 186 prywatność komunikacji, 202 przechowywanie wiadomości e-mail, 191 przejście od prototypu do skalowalnego produktu, 190 reorganizacja kontenera wiadomości, 191 Replication::Recall, 192, 201 replikacja wiadomości e-mail, 192 serializacja, 187 szybkość działania, 201 trwałość deszyfracji, 192 uwierzytelnienie z kluczem, 180 użyteczność, 181 zabezpieczanie kodu, 195 zarządzanie kluczami, 194 zestaw testów, 188 Cryptonite Mail Daemon, 188 Cryptonite::Mail::Service, 186 CSA, 171 cyberpunki, 202 cyfrowe filtry obrazu, 132

cykl życia grup procesów, 465 czas trwania testów, 118 czynnik sumujący, 56 czytanie programów, 495 czytelność kodu, 114, 309 czytnik kanałów, 540

### **D**

dane, 125 dane z pamiętnika sieciowego, 62 data display debugger, 482 DAXPY, 254 DBD::SQLite, 189 DBI, 189 DCOM, 391 dd(), 488 ddchange, 493 ddd, 482 debuger, 482 ddd, 482 debugowanie, 378, 481 automatyczne wyszukiwanie przyczyny awarii, 486 dd(), 488 ddd, 482 debuger, 482, 485 efektywność, 481 gdb, 482 hipoteza przyczyny awarii, 484 in situ, 378 metoda naukowa, 483 odtworzenie awarii, 490 poawaryjne, 378 post mortem, 378 przewidywania, 484 systematyczny proces, 483 wyszukiwanie przyczyn, 483 zasady, 484 debugowanie delta, 488 ddchange, 493 minimalizacja wejścia, 490 porównanie stanów programu, 491 problem prototypu, 493 różnice między dwoma stanami, 491 stan programu, 491 wyszukiwanie przyczyn w danych wejściowych, 490 DECTalk, 522 DECTalk Express, 522 definiowanie interfejsu usługi, 471 dekompozycja LU, 248, 280 delta debugging, 488 delta editor, 29 demarshalling, 391 demultipleksacja, 307 dentry, 294

depot, 374 deskryptor tablicy, 263 deszyfracja, 192 devfs, 286 device, 286, 291 DGEFA, 252, 254 DGEMM, 257 DGETF2, 257, 258 DGETRF, 255 dialog z użytkownikiem przez internet, 237 dictionary, 67 DiffMerge, 546, 547, 550, 552 digital filters, 132 długie kliknięcie, 507 długość wierszy tekstu, 547 DNA, 206 dobry projekt, 29 Document, 86 document-centric, 357 dodawanie funkcji poprzez usuwanie kodu, 47 dokumenty XHTML, 91 XML, 79, 479 DOM, 479 Domain Specific Language, 498 doPost(), 472 dostarczanie informacji, 61 dostęp do informacji online, 534 do-while, 23 DRY, 497 DSCAL, 254 DTRSM, 257 Duff's Device, 29 DynamicMethod, 139, 146 dynamiczna rekonfiguracja, 354 dynamiczne obiekty, 149 dynamiczne wybieranie funkcji przechowującej, 315 dynamiczne zasiedlanie drzewa, 510 działający prototyp, 189 dziedziczenie priorytetów, 373 dziedziczenie prototypowe, 149 dziel i zwyciężaj, 48, 164, 283 zliczanie bitów w stanie wysokim, 165 dziennik transakcji, 412 dźwiękowe środowisko pracy, 521 Emacspeak, 521 wyjście mówione, 522

### **E**

ed, 20 EDEADLK, 382 edytor delty, 29, 41 interfejs, 35 efekty uboczne, 407, 409 efektywność debugowania, 481 egrep, 20 EJB, 341, 344 eksponowanie obiektów OpenPGP, 182 ekspresywna notacja obiektowa, 148 ekstremalne przypadki testowe, 112 elastyczność kodu, 499 elegancki kod, 48 element, 359 eliminacja Gaussa, 247 analiza błędów, 267 DGETRF, 255 faktoryzacja dla wykonywania wielowątkowego, 265 język MATLAB, 251 LAPACK, 256 liczba operacji, 267 LINPACK, 253 metoda dekompozycyjna, 250 PBLAS, 263 rekursywna dekompozycja LU, 257 ScaLAPACK, 260, 261 eliminacja niepotrzebnych transferów danych przez sieć, 29 eLocutor, 501 asymetria w przepływie danych, 503 bufor wpisywania, 515 Common Words, 514 częste słowa, 514 długie kliknięcie, 507 drzewo, 506 dynamiczne zasiedlanie drzewa, 510 edycja, 515 Favorites, 514 grupowanie słów, 504 implementacja pamięci podręcznej, 513 interfejs wejściowy, 505 makra, 517 model projektu, 502 następne słowo, 511 Next Word, 511 pamięć podręczna, 513 pobieranie, 518 proste wpisywanie, 511 przewidywanie, 511 przewijanie, 515 Replace, 512 schowek, 517 szablony, 512 śledzenie ścieżek, 515 Templates, 512 TreeView, 506 układ ekranu, 503

ulubione, 514 uzupełnianie słów, 511 wejście binarne, 506 Word Completion, 511

**586** SKOROWIDZ

wydajność interfejsu użytkownika, 518 wyszukiwanie, 517 zastępowanie, 512 Emacs Calendar, 532 Emacs W3, 535 Emacspeak, 521 advice, 524 Aural CSS, 529 czytnik kanałów, 540 dostęp do informacji online, 534 emacspeak-auditory-icon, 532 emacspeak-calendar, 533 emacspeak-calendar-speak-date, 533, 534 emacspeak-minibuffer-setup-hook, 531 emacspeak-speak-line, 524 emacspeak-url-template, 539 emacspeak-w3-extract-table-by-match, 537 emacspeak-websearch, 535, 536, 539 formatowane dźwięku, 526 formatowanie wyjścia dźwiękowego na podstawie słuchowych list wyświetlania, 528 generowanie bogatego wyjścia mówionego, 525 gramatyka zawartości bufora, 525 ikony dźwiękowe, 530 implementacja, 523 internetowy wiersz poleceń, 539 kalendarz, 532 minibuffer-setup-hook, 531 odtwarzanie ikon dźwiękowych podczas wypowiadania zawartości, 532 personality, 527 put-text-property, 526 RSS, 540 semantyka zależna od kontekstu, 532 serwer mowy, 522 stylizowanie wyjścia mówionego, 529 szablony URL, 539 tts-format-text-and-speak, 528, 529 tts-speak, 528 tworzenie dźwiękowych list wyświetlania, 526 voice-lock, 526 włączanie mowy w Emacsie, 523 wyszukiwanie zorientowane na zadania, 535 emacspeak-auditory-icon, 532 emacspeak-calendar, 533 emacspeak-calendar-speak-date, 533, 534 emacspeak-minibuffer-setup-hook, 531 emacspeak-url-template, 539 emacspeak-w3-extract-table-by-match, 537 emacspeak-websearch, 535, 536, 539 emacspeak-websearch-yahoo-map-directions-get-locations, 537 embedded systems, 293 Enterprise, 293 Enterprise JavaBeans, 341

Enterprise Resource Planning, 357 EPR5 RAD, 366 ERP5, 357, 358 arkusze właściwości, 361 BT Trade, 364 CMF, 357, 358, 360 CMF Types, 360 DCWorkflow, 358 egzemplarz zasobu, 359 element, 359 GUI, 366 implementacja zachowania zadań, 367 Item, 359 kategorie podstawowe, 363 Movement, 359 Node, 359 obieg Task, 367 obieg Task Report, 369 Path, 359 pisanie kodu, 365 Portal, 362 przemieszczenie, 359 Resource, 359 szablon biznesowy, 364 ścieżka, 359 Task, 367 UBM, 359 węzeł, 359 XML, 358 założenia projektu, 364 zasób, 359 ZODB, 358, 359 Zope, 360 ZPT, 358 zunifikowany model biznesowy, 359 ERP5 Project, 364 eseje, 495 evaluation stack, 139 ewoluowanie kodu wraz ze sprzętem, 247 Exclusive-OR, 129 exec\*(), 464 executeQuery(), 477 expression, 152 eXtreme Programming, 110

### **F**

fabryka, 473 faktoryzacja LU, 279 panelowa, 265 fałszywe zakleszczenie, 382 fasada, 448, 454 ACE, 455 features, 208 ffs, 300

fgrep, 20 file baton, 41 FilterMethodCS(), 134, 135, 137, 146 FilterMethodTL(), 134, 138, 145, 146 filtry, 242 grafika cyfrowa, 132 wyostrzające, 133 FIT, 95 fixture, 96 Fixture, 99 folder cieni, 192 fork(), 464 forkIO(), 408 format XML, 358 formatowane dźwięku, 526 formaty wpisów dziennika, 450 Fortran, 252 fragmentowanie, 321 Framework for Integrated Test, 95 ActionFixture, 97 architektura, 98 dokumenty, 96 fixture, 96 Fixture, 97, 99 otwarte środowisko, 99 Parse, 97 parser HTML, 100 projektowanie środowiska, 98 przetwarzanie kodu HTML, 100 rdzeń, 97 testy, 96 TypeAdapter, 97 frameworki, 448, 452 free(), 318 FreeBSD, 307 funkcja partycjonująca, 398 funkcje, 160, 245 funkcjonalność interfejsu użytkownika, 182

### **G**

gałęzie wydań DiffMerge, 552 Gate, 416 GBrowse, 229 GD, 230 gdb, 482 Gene Sorter, 235 advFilter, 242 filterControls, 242 filtry, 242 interfejs użytkownika, 236 podtrzymywanie dialogu z użytkownikiem przez internet, 237 polimorfizm, 239 teoria pięknego kodu, 243

generator XML, 479 generowanie bogate wyjście mówione, 525 kod do przetwarzania obrazów, 125 kod w locie, 126 Genes, 209 genom, 206 getResponseXML(), 479 gęstość własności, 209 GHC, 421 Glasgow Haskell Compiler, 421 głęboko wcięty kod, 548 gniazda, 447 GNU debugger, 482 Google, 75, 76 Google Maps, 537, 538 goto, 140 graficzny interfejs użytkownika, 503 grafika, 209 SVG, 230 gramatyka BNF, 81, 83 Grand Unified Debugger Emacs, 532 grep, 20, 393 grupowanie słów, 504 GUI, 366 gwarancje kolejności, 399

### **H**

haker, 202 Hash, 67 hash table, 67 hash(), 399 HashMap, 67 Haskell, 404, 406, 422 akcje, 407, 409, 422 atomically act, 410 efekty uboczne, 407, 409 forkIO(), 408 kompilacja programu, 421 operacje STM, 414 pamięć transakcyjna, 423 STM, 410 struktury sterujące, definiowane przez użytkownika, 409 transakcje, 410 uruchamianie programu, 421 wątki, 408 wejście-wyjście, 407 Heap Sort, 49 Hello World, 496 heurystyka paskowa, 58 higieniczne rozszerzanie makr, 427 hook methods, 453 hot swapping, 355

HotkeyAdaptor, 474 HotkeyAdaptorFactory, 474 HTML, 100 HttpClient, 475

### **I**

IDAMAX, 254 IDE, 185, 497 idealny podział, 56 identyfikator URI, 92 IETF, 180 if-else, 140 if-then-else, 548 ikony dźwiękowe, 530 IL Disassembler, 135, 137 ILGenerator, 139, 146 ILP, 174 image filters, 132 ImageClip, 134 ImageFilter, 135, 138 IMAP, 192, 199 imitacja gramatyki BNF O(N), 83 implementacja, 386 kod, 272 pamięć podręczna, 513 pamięć transakcyjna, 412 rozproszony MapReduce, 394 sekwencyjny serwer rejestrowania, 457 słownik, 311 Święty Mikołaj, 420 wyszukiwanie binarne, 109 infix, 153, 156 infixr, 155 informacje pośrednie, 323 informacyjny RNA, 236 information retrieval, 76 informowanie o postępie, 29 infrastruktura klucza publicznego, 180, 203 infrastruktura warstwy pośredniczącej, 448 inode, 294 Instruction-Level Parallelism, 174 instrukcje, 157 rozgałęziające, 140 integracja partnerów biznesowych, 469 interakcja dewelopera z modułem, 210 interaktywne aplikacje sieciowe, 209 interfejs, 29 interfejs edytora delty, 35 interfejs usługi systemu zaplecza, 472 interfejs wejściowy, 505 internetowy wiersz poleceń, 539 inventor's paradox, 51 inwersja priorytetów, 373 IPC, 449, 450, 454

IPC::Run, 198 ISO X.509, 180 isXMLCombiningChar(), 83 isXMLExtender(), 83 isXMLLetter(), 83 isXMLNameCharacter(), 83 isXMLNameStartCharacter(), 83 Item, 359 iteracyjny serwer rejestrowania, 457 Iterative\_Logging\_Server, 457, 461 iterator NumPy, 324, 335 iteratory, 323

## **J**

J2EE, 340 Java, 26 Java(), 26 JavaMail, 98 JavaScript, 148 jądro Linux, 285 Solaris, 372 JDOM, 79, 80, 84 JDOM 1.0, 85 język BioPerl, 205 funkcyjny, 409, 422 Haskell, 404, 422 imperatywny, 422 Java, 26 JavaScript, 148 konkretnej domeny, 305 LISP, 148 MATLAB, 251 Python, 311 Rexx, 498 Ruby, 64, 497 TCL, 522 XML, 80 JIT, 79, 132 JPL, 338 JSON, 149 jump, 140 JUnit, 109, 120 asercje, 120 dokumentacja, 110 Just-In-Time compiler, 132 Jython, 315

### **K**

kanały RSS, 540 Key Ring, 183 KFFD, 428, 445

Kleene, Stephen, 19 klient mowy Emacspeak, 523 klient poczty e-mail, 184 klient-serwer, 522 klucz, 66 kobject, 291 kod, 125, 305, 496 generowanie w locie, 126 XML, 79 zarządzany, 131 kolejność wykonywania operatorów, 147 funkcje, 160 instrukcje, 157 JavaScript, 148 literały obiektowe, 161 literały tablicowe, 161 operator trójargumentowy, 153 operatory przedrostkowe, 154 operatory przypisania, 155 operatory wrostkowe, 152 podejmowanie decyzji, 151 stałe, 155 tablica symboli, 149 technika parsowania, 147 technika Pratta, 148 tokeny, 150 zakres, 156 kolizje, 316 komentarze, 549 kompilacja, 26 kompilatory, 492 język C#, 131 JIT, 79, 132, 139 komponenty EJB, 344 komunikacja, 177 między procesami, 449 konstruktor danych MkGate, 417 konstrukty pętli, 425 konstrukty warunkowe, 425 konta bankowe, 404 blokady, 404 zmienne warunkowe, 404 kontrola wersji, 30 konwencje pisania kodu, 546 konwersja niedeterministycznego automatu skończonego na automat deterministyczny, 25 kopia robocza, 34 kopiowanie binarnej tablicy wyszukiwania, 89 kref, 292 kref\_put(), 292 krótki kod, 279 kryptografia, 202 kryptografia z kluczem publicznym, 180 Księga, 557

### **L**

LAPACK, 248, 256, 272 left denotation, 151 Level-1 BLAS, 253 lex, 306 liczba operacji, 267 licznik referencji, 293 LINPACK, 248, 252, 253, 255 Linux, 285 Lisp, 541 LISP, 148 list comprehension, 419 lista, 318 listy składane, 419 literały obiektowe, 149, 161 tablicowe, 149, 161 Logging\_Server, 450 lokalność, 398 lookdict(), 319 lookdict\_string(), 319 losowanie, 115 ludzki genom, 235 luźne powiązania, 342

# **Ł**

ładowanie binarne tablice wyszukiwania, 90 wielkie tablice asocjacyjne, 71 łańcuch blokowań, 374 łatwość użycia, 179 łączenie operacji w łańcuchy, 249

### **M**

m4, 425 macierz gęsta, 247 rzadka, 247 magazines, 374 magazyn, 374 Mail::Cclient, 201 Mail::Folder::Shadow, 192, 200 Mail::Folder::SQL, 192 Mail::IMAPClient, 201 MailVault beta 2, 178 make, 498 makra, 425, 517 makroprocesor m4, 425 malloc(), 318 małe fragmenty kodu, 59

małe systemy wbudowane, 293 małe, luźno połączone obiekty, 294 Map(), 392, 395 MAPICS, 470, 477 Maple, 67 mapowanie, 313 MapReduce, 389, 392 funkcja partycjonująca, 398 gwarancje kolejności, 399 implementacja, 394 kopia robocza, 396 lokalność, 398 Map(), 392, 395 model programistyczny, 392 odporność na błędy, 397 odwrócony graf odnośników internetowych, 393 odwrócony indeks, 394 pomijanie złych rekordów, 399 program główny, 396 przepustowość sieci, 398 Reduce(), 392 relacje między procesami, 396 rozproszone grep, 393 rozproszone sortowanie, 394 rozszerzenia modelu, 398 wektor terminów dla hosta, 394 wyważenie obciążenia, 397 zadania rezerwowe, 398 Mars Exploration Rover, 337, 338 architektura CIP, 341 architektura systemu, 340 architektura usługi strumieniowej, 344 CIP Middleware Monitor Utility, 352 Collaborative Information Portal, 338 doFileDownload(), 348 dynamiczna rekonfiguracja, 354 funkcjonalność, 343 getDataFile(), 350 Jet Propulsion Laboratory, 338 monitorowanie, 352 niezawodność, 343, 346 przesyłanie plików, 346 readDataBlock(), 348, 351 registerNewReader(), 349 rejestrowanie, 347, 352 removeReader(), 349 SOA, 341 solidność, 353 StreamerServiceBean, 347 usługa strumieniowa, 343 usługi, 341 warstwa kliencka, 340 wymagania misji, 339 wymiana podczas pracy, 355 zarządzanie czasem, 339

zarządzanie danymi, 340, 343 zarządzanie personelem, 340 marshalling, 391 match(), 22 Matcher, 26 matchhere(), 23, 24 matchstar(), 23, 24 MATLAB, 251 mbox, 189 meandry, 565 MER, 338 Merge Sort, 49 messenger RNA, 236 metaznaki, 19 metoda dekompozycyjna, 250 metoda szablonu, 448, 453 metody abstrakcyjne, 453 metody zsynchronizowane, 404 metodyki Agile, 110 Microsoft .NET Framework, 131 miejsca DNA, 224 MIMD, 260 MIME, 191 minibuffer-setup-hook, 531 minimalizacja wejścia, 490 MkGate, 417 MLB, 539 model sterowników jądra systemu Linux, 285 model współbieżności, 450 modularność, 342, 423 modyfikowalne zmienne, 408 monitorowanie, 352 mostkowanie, 172 Movement, 359 mRNA, 236 Multiple Instruction Multiple Data, 260 multipleksacja, 307 mutable, 408 mutex, 372 mutex\_vector\_exit(), 383

### **N**

następne słowo, 511 National Public Radio, 539 nawiasofobia, 558 nawracanie, 25 Neomailbox, 199 Next Word, 511 NFS, 303 nierówność trójkąta, 563 nieustanne testowanie, 485 niezależność od formatu graficznego, 209 niezależność od języka, 342 niezależność od schematów baz danych, 210 niezawodność, 343, 346 Node, 359 notacja #{}, 68 Backusa-Naura, 81 nowy SMP, 268 NPR, 539 ntz(), 175 null denotation, 151 null\_bypass, 302, 303 nullfs, 302 NullPointerException, 112 NUMA, 395 numer wersji, 30 NumPy, 321 fragmentowanie, 321 generator liczb losowych, 335 implementacja rozgłaszania, 327 interfejs iteratora, 331 iteracja przez wszystkie wymiary oprócz jednego, 332 iteracje, 323 iteratory, 324 modele pamięci, 323 obiekt multi-iteratora, 334 operacje, 322 projekt iteratora, 325 przerwanie iteratora, 326 PyArray\_IterAllButAxis(), 333 PyArrayIterObject, 330 rozgłaszanie, 334 rozwój iteratora, 325 struktura iteratora, 329 śledzenie licznika iteratora, 328 tablice nieciągłe, 323 ustawianie iteratora, 327 wiele iteracji, 333 wykorzystanie iteratora, 332 N-wymiarowe tablice, 321 iteratory, 323 modele pamięci, 323 operacje, 322

odwrócony graf odnośników internetowych, 393 odwrócony indeks, 394 ogólna teoria pięknego kodu, 243 OO, 449 opakowanie, 431 opcje dynamiczne, 224 OpCodes, 139 OpenPGP, 178, 180, 198 OpenPGP/MIME, 192 operacje rastrowe, 127 wektor-wektor, 249 operatory, 147 przedrostkowe, 154 przypisanie, 155 wrostkowe, 152 wsteczny cudzysłów, 198 oprogramowanie, 371 obiektowe, 449 wielokrotnego użytku dla aplikacji sieciowych, 447 oprogramowanie sieciowe, 447 ACE, 448 API, 447 architektura wielokrotnego użytku, 448 biblioteki Javy dla programowania sieciowego, 448 frameworki, 448 gniazda, 447 projekt obiektowy, 448 trudności przypadkowe, 447 usługa rejestrowania, 449 wątki, 447 Windows, 447 wzorce, 448 optymalizacja, 69, 277 optymistyczne wykonanie, 412 organ certyfikacji, 180 orzeczenia, 76 oszczędności, 280 otwarta natura problemu, 208 otwarte środowisko, 99

### **P**

obciążenie, 386 obiekt fixture, 96 obiektowy framework dla oprogramowania sieciowego, 447 obiekty generyczne, 148 Object Oriented, 449 obliczanie powierzchni, 567 obsługa obrazów nadających się do publikacji, 230 odporność na błędy, 397 odstęp Hamminga, 175 odtwarzanie ikon dźwiękowych podczas wypowiadania zawartości, 532 odtworzenie awarii, 490

**O**

PageRank, 77 pakiet wyrażeń regularnych, 21 pamięć asocjacyjna, 66 dynamiczna, 277 podręczna, 504, 513 skojarzeniowa, 66 współdzielona, 403, 449 pamięć transakcyjna, 406, 423 implementacja, 412 pamiętnik sieciowy, 62 panel factorization, 265

### **592** SKOROWIDZ

panika jądra, 382 paradoks wynalazcy, 51 Params::Validate, 196 parasitic DNA, 206 Parse, 101, 102 parser, 80 HTML, 100 XML, 80, 86 parsowanie, 147, 440 XML, 476 partycjonowany magazyn, 390 partycjonowany procesy, 391 Path, 359 pattern, 128 Pattern, 26 PBLAS, 263 PDGETRF, 260 PDSxa, 129 Perl, 20, 184 Persistence::Object::Module, 189 pęk kluczy, 183 pętle, 23, 425 PGP, 181, 189 PGPSDK, 189 piękna współbieżność, 403 piękne debugowanie, 481 piękne testy, 105 piękno oszczędności, 280 piękno prostoty, 279 piękno przepływu sterowania, 283 piękno wewnętrzne, 278 piękno zwięzłości, 279 piękny kod, 271, 279, 495, 497 piękny projekt, 271 PKI, 180, 203 platforma uruchomieniowa .NET, 132 platforma Zope, 360 pliki cookie, 238 źródłowe, 550 poczta e-mail, 98 podejście zorientowane na dokumenty, 357 pod-podwłasności, 208 podtrzymywanie dialogu z użytkownikiem przez internet, 237 podwłasności, 208 podział systemu plików na warstwy, 300, 303 polimorfizm, 239 pool, 35 poprawność oprogramowania, 371 population count, 163, 175 porównywanie liczby ustawionych bitów w dwóch słowach, 169 portal, 357 Portal, 362

poruszanie się po kodzie, 549 POSIX, 464 post mortem, 378 posting, 76 pośredniość, 297 czytelność kodu, 309 powielacz binarny, 171 powierzchnia, 567 powiększanie semantyczne, 225 powtórne wykonanie, 412 PPC\_Logging\_Server, 466 prefix, 156, 161 prezentacja różnic pomiędzy drzewami, 34 problemy inwersja priorytetów, 373 macierze gęste, 247 prototyp, 493 Święty Mikołaj, 414 współliniowość, 559 procedury sterujące, 279 proces-dla-połączenia, 464 procesor wektorowy, 249 Process, 465 Process\_Manager, 465 Process\_Options, 465 procesy, 464 program sekwencyjny, 408 programowanie, 20, 243 dynamiczne, 52 ekstremalne, 110 modularne, 406 rozproszone, 389 sieciowe, 448 wspomagane przez testy, 111 projekt, 271 RAD, 519 system, 186 projektowanie, 185 maksymalna giętkość, 357 sposób interakcji dewelopera z modułem, 210 środowisko, 98 weryfikatory XML, 79 wydajne algorytmy algebry liniowej, 248 proste rozwiązania, 29 prostota, 279, 498 protokoły e-biznesowe, 475 IETF, 180 NFS, 303 prototyp, 179, 189 Prywatność komunikacji, 202 przechowywanie informacji, 61 informacje pośrednie, 323 przechwycenie odwołania do zmiennej, 426 przejście od prototypu do skalowalnego produktu, 190 przemieszczenie, 359 przenośne fasady, 465 przenośny język asemblacji, 306 przepływ sterowania, 283 przesyłanie dokumenty XML, 471 wiadomości, 180 przeszukiwanie sieć, 76 tablica, 87 przetwarzanie kod HTML, 100 opcje, 218 przezwyciężanie wcięć, 549 przykładowe programy, 278 przypadki specjalne, 315 przypadki testowe, 112 przyspieszania obliczeń, 390 przyswajanie zmienności, 453 pthread\_mutex\_lock(), 382 ptys, 197 Public Key Infrastructure, 180 put\_device(), 291 PyArray\_ITER\_DATA(), 331 PyArray\_ITER\_NEXT(), 331 PyArray\_ITER\_NOTDONE(), 331 PyArray\_IterAllButAxis(), 333 PyArray\_IterNew(), 331 PyArrayIterObject, 330 PyDict\_SetItem(), 319 PyDictionary, 315 PyDictObject, 313, 315 PyStringMap, 315 Python, 67, 311

### **Q**

QED, 19 Quicksort, 47 ewolucja programu, 54 idealny podział, 56 paradoks wynalazcy, 51 programowanie dynamiczne, 52 przeniesienie inkrementacji na zewnątrz pętli, 50 symetria, 53 technika Knutha, 55 zliczanie porównań, 50 quicksort(), 48

### **R**

RAD, 519 rake, 498 Rake, 498

Rakefile, 498 raster operation, 127 RE, 26 RE\_match(), 26 RE\_new(), 26 Reactive\_Logging\_Server, 459, 461 read(), 298 reaktywny serwer rejestrowania, 458 Reduce(), 392 regexps, 63 rejestrowanie, 347, 352 rekurencja, 23, 25, 323 rekursywna dekompozycja LU, 257 rekursywna faktoryzacja LU, 258, 259 relacyjna baza danych, 504 reorganizacja kontenera wiadomości, 191 replikacja wiadomości e-mail, 192 repozytorium, 30 REST, 469, 470 definiowanie interfejsu usługi, 471 przekazywanie usługi za pomocą wzorca fabryki, 473 revision number, 30 Rexx, 498 RISC, 79, 164, 249 RNA, 206 rogatka, 372 Rosettanet, 475 Rosettanet E-Businnes, 469 rozgałęzienia, 140 bezwarunkowe, 140 rozkład LAPACK, 256 LU, 256 rozmiar tablicy mieszającej słownika, 317 rozproszenie danych, 391 rozproszone sortowanie, 394 rozszerzanie, 25 Emacs o tworzenie dźwiękowych list wyświetlania, 526 rozwój funkcjonalności interfejsu użytkownika, 182 równania matematyczne, 271 równoległy program zliczający występowanie słowa, 390 równoległy system, 377 równowaga kodu, 499 różnica liczb ustawionych bitów w dwóch słowach, 169 RPG, 477 RSS, 540

RTF, 102 Ruby, 64, 497

### **S**

S/MIME, 180 samolubny DNA, 206 SAX, 86 SAXBuilder, 86

### **594** SKOROWIDZ

ScaLAPACK, 248, 260, 261, 264 Scheme, 426 schowek, 517 Secure Shell, 202 Secure Sockets Layer, 202 sekwencie DNA, 206 sekwencyjny serwer rejestrowania, 457 semantic zooming, 225 semantyka zależna od kontekstu, 532 serializacia, 187 Service, 187 Service Oriented Architecture, 340 Servlet, 472 serwer IMAP, 192 Session, 99 SGBSV, 273, 276, 279 SGBTRF, 279, 280 SGBTRS, 279 Shadow Folder, 192 shards, 77 sideways sum, 163 sieciowa usługa rejestrowania, 449 Acceptor, 455 ACE, 454 architektura, 449 cechy wspólne, 452 fasada, 454 formaty wpisów dziennika, 450 framework, 452 główna pętla serwera, 453 implementacja sekwencyjnych serwerów rejestrowania, 457 implementacja współbieżnych serwerów rejestrowania, 461 IPC, 450, 454 iteracyjny serwer rejestrowania, 457 Iterative\_Logging\_Server, 457, 461 komunikacja między procesami, 449 Logging\_Server, 450, 455 metoda szablonu, 453 model współbieżności, 450 Mutex, 455 PPC\_Logging\_Server, 466 Process, 465 projekt obiektowego frameworku serwera, 450 przyswajanie zmienności, 453 Reactive\_Logging\_Server, 459, 461 reaktywny serwer rejestrowania, 458 serwer, 450 serwer rejestrowania w technologii proces-dla-połączenia, 464 serwer rejestrowania w technologii wątek-dla-połączenia, 462 strategie blokowania, 450 synchroniczny demultiplekser zdarzeń, 460

Thread\_Args, 463 TPC\_Logging\_Server, 462, 464 współbieżny serwer rejestrowania, 461, 467 wzorce, 450 zorientowany obiektowo projekt frameworku serwera, 451 sieć VPN, 180 sieć zaufania, 180 SIMD, 166, 260, 266 Simple Object Access Protocol, 470 Single Instruction Multiple Data, 260 skalowalność, 343 kod, 277 skalowanie do tysięcy urządzeń, 293 skanowanie wierszy danych tekstowych, 70 składanie odpowiedzi XML, 479 składnia, 425 składy, 374 skrypty CGI, 237 słownik, 67, 311 \_\_builtin\_\_, 312 adresowanie otwarte, 316 dynamiczne wybieranie funkcji przechowującej, 315 implementacja w C, 315 implementacja w Javie, 315 implementacja w Pythonie, 312 items(), 318 iteracje, 318 keys(), 318 klucze, 312 kolizje, 316 lista, 318 lookdict(), 319 lookdict\_string(), 319 ma\_fill, 313 ma\_mask, 314 ma\_table, 314 ma\_used, 313 mapowanie, 313 określanie nowego rozmiaru tablic, 317 operacje, 311 optymalizacja dla małych haszy, 315 pobieranie kluczy, 312 PyDictionary, 315 PyDictObject, 313, 315 PyStringMap, 315 Python, 312 rozmiar tablicy mieszającej, 317 tworzenie przypadków specjalnych, 315 usuwaniu klucza, 318 values(), 318 wartości, 312 zmiana rozmiaru tablicy, 317 zmiany dynamiczne, 318

smoke testing, 106 SMP, 249 SOA, 340, 341 SOAP, 187, 470, 471 SOBI TYPE(), 380 sockets, 447 Software Transactional Memory, 403 Solaris, 372 solidność, 353 sort, 68 sort\_by\_value, 68 sortowanie, 70, 394 sprawdzanie nazwy XML, 81 poprawność kodu, 305 sprzętowy syntezator mowy, 522 SQL, 192 SSH, 202 SSL, 202, 449 stałe, 155 stan programu, 491, 492 standard Rosettanet, 475, 476 standardy, 342 statement, 158 statements, 158 std, 157 sterowniki jądra systemu Linux, 285 container\_of(), 289 dentry, 294 devfs, 286 device, 286, 291 inode, 294 kobject, 291 kref, 292 kref\_put(), 292 licznik referencji, 293 programy wielowątkowe, 290 put\_device(), 291 rdzeń sterownika, 288 skalowanie do tysięcy urządzeń, 293 sysfs, 287 urządzenia, 285 usb\_interface, 288, 289 zliczanie referencji, 290, 292 STM, 403, 410 blokowanie, 413 operacje, 414 pamięć transakcyjna, 406 problem Świętego Mikołaja, 414 wybór, 413 stmt, 158 Store, 99 stos ewaluacyjny, 139 strategie blokowanie, 450 dziel i zwyciężaj, 164

StreamerServiceBean, 347 StretchBlt, 126, 128 String.charAt(), 26 String.substring(), 26 StringBuffer, 479 strip heuristic, 58 stronicowanie pamięci RAM, 277 struktury sterujące, definiowane przez użytkownika, 409 stylizowanie wyjścia mówionego, 529 subfeatures, 208 sub-subfeatures, 208 Subversion, 29 apply\_textdelta(), 41 baton, 36 drzewo katalogów, 32 edycja delty drzewa, 43 edytor delty, 29, 41 file baton, 41 interfejs edytora delty, 35 interfejsy, 34 klient-serwer, 34 kontrola wersii, 30 kopia robocza, 34 łącze do nowego drzewa, 33 numer wersji, 30 pool, 35 prezentacja różnic pomiędzy drzewami, 34 przechodzenie w górę, 32 repozytorium, 30 serwer-klient, 34 svn\_error\_t, 35 text delta, 35 transformacja drzewa, 30 transmisja zmian pomiędzy dwiema stronami, 34 tworzenie katalogu nadrzędnego, 31 węzły, 31 window handler, 35 suma liczb ustawionych bitów w dwóch słowach, 169 sumator pełny, 171 sumator z przechowywaniem przeniesień, 171 summing factor, 56 SVG, 230 svn\_delta\_editor\_t, 29 svn\_error\_t, 35 svnsync, 45 symbole wieloznaczne, 19 synchroniczny demultiplekser zdarzeń, 460 synchronizacja, 372 synchronized, 404 SyncML, 358 syntax-case, 425 abstrakcyjna reprezentacja kodu źródłowego, 432 algorytm rozwijania, 431 błędy składniowe, 434 define-record, 432

### **596** SKOROWIDZ

define-syntax, 429 ekspander, 437 exp, 437 exp-lambda, 439 exp-let, 439 exp-letrec-syntax, 440 exp-macro, 438 exp-quote, 439 forma wejścia, 430 forma wyjścia, 430 free-identifier=?, 441 identyfikator szablonu, 430 identyfikatory, 441 if, 439, 444 KFFD, 431 konwersje, 442 lambda, 439 let, 439, 444 letrec-syntax, 439 make-syntax-object, 432 manipulowanie środowiskami, 435 obiekty składni, 432 opakowania, 435 or, 444 parsowanie, 440 porównywanie identyfikatorów, 441 predykaty strukturalne, 434 quote, 433, 439 rekurencja, 430 reprezentacje, 432 rozpoczynanie rozwijania, 442 s-wyrażenie, 439 syntax-car, 441 syntax-cdr, 441 syntax-object?, 432 syntax-object-expr, 432 syntax-object-wrap, 432 środowisko początkowe, 443 transformator, 429 transformatory bazowe, 439 translacja identyfikatora, 436 tworzenie obiektów składni, 440 tworzenie opakowań, 435 tworzenie wyjścia ekspandera, 433 with-syntax, 430 wydobywanie obiektów składniowych, 433 wyjście ekspandera, 433 wyrażenia lambda, 439 syntax-rules, 428 sysfs, 287 system klasy Enterprise, 293 system kontroli wersji, 29 system korporacyjny o wysokim stopniu niezawodności, 337 system kryptograficzny z kluczem publicznym, 180 system operacyjny, 447

system oprogramowania, 59 system planowania zasobów przedsiębiorstwa, 357 system plików, 297 devfs, 286 umapfs, 300 system syntax-case, 428 system syntax-rules, 428 system wielordzeniowy, 265 System.Reflection.Emit, 138 szablon biznesowy, 364 szablony URL, 539 szukanie liniowe, 316 szybkie tworzenie aplikacji, 519 szybkość działania aplikacji, 201 szybkość wykonywania kodu, 79 szyfrowanie, 190, 192 z kluczem publicznym, 203

# **Ś**

ścieżka, 359 krytyczna, 265 spełniająca oczekiwania, 118 śledzenie ścieżek, 515 środowisko dźwiękowe, 521 środowisko wielokomputerowe, 391 Święty Mikołaj, 414 implementacja, 420

### **T**

t\_wchan, 380 tabele, 67 tablica rogatek, 384 tablica symboli, 149 tablice asocjacyjne, 67, 70 tablice nieciągłe, 323 tablice N-wymiarowe, 321 tablice syntaktyczne, 525 TCL, 522 TDD, 111 techniki generowanie kodu w locie, 126 Knutha, 55 Pratta, 148, 152 rekurencja, 25 testowanie, 106 technologia proces-dla-połączenia, 464 wątek-dla-połączenia, 462 teorie testowe, 106 ternary raster operation, 128 test poprawności formy, 80 test-driven development, 111

testowanie, 106, 111 JUnit, 109 mutacyjne, 118 testy, 118 współliniowość, 566 wyszukiwanie binarne, 111 z losowaniem, 115 zakresy, 106, 112 testowe programy, 278 testy, 96, 105 integracji, 106, 111 JUnit, 109 obciążeniowe, 386 piękne ze względu na prostotę, 106 piękne ze względu na swoją wszechstronność, 106 wydajność, 201 wyszukiwanie binarne, 106 text delta, 35 Text::Template, 190 Thread\_Args, 463 threads, 447 TLI, 449 tokeny, 150 TPC\_Logging\_Server, 462, 464 transakcje, 410, 423 transformacja drzewa, 30 transformata Fouriera, 271 transformator, 429 transpozony, 236 TreeView, 506, 510 trójskładnikowa operacja rastrowa, 128 trudności przypadkowe, 447 trwałość deszyfracji, 192 tts-format-text-and-speak, 528, 529 tts-speak, 528 turnstile\_block(), 372, 383, 384, 385 turnstile\_interlock(), 384, 385 turnstile\_lookup(), 384 turnstile\_pi\_waive(), 384 tworzenie przypadków specjalnych, 315

### **U**

UBM, 359 udostępnianie usług klientom zewnętrznym, 470 układ równań liniowych, 273 umap\_bypass, 303 umapfs, 300, 301, 303 Unicode, 81 Unix, 447 upibp, 380 URI, 92 urządzenia, 285 usb\_interface, 288, 289 usługa rejestrowania, 449

usługa strumieniowa, 343 ustawianie opcji, 214 uwierzytelnianie z kluczem, 180 uzupełnianie słów, 511 użyteczność, 181

### **V**

VCALL(ap), 302 Verifier, 90 ViaVoice, 522 Visual Basic 6, 503 vnode, 306 vnodeop\_desc, 304 voice-lock, 526 vop\_generic\_args, 303 VOP\_READ, 298, 301, 307 vop\_read\_args, 301 vop\_vector, 298, 301, 302 VPN, 180

### **W**

WABA alignments, 209 wait for multiple events(), 458, 459 walidacja kluczy, 181 walidacja XML, 79 warstwy, 308 warstwy pośredniczące, 299 warstwy systemów plików, 303 wartość, 66 warunek higieniczności dla rozszerzania makr, 427 warunki brzegowe, 387 końcowe, 24 wątek-dla-połączenia, 462 wątki, 408, 447 Haskell, 409 wcięcia, 548 wdrażanie, 185 rozproszone, 203 Web of Trust, 180 wejście binarne, 506 wektor terminów, 394 weryfikatory XML, 79, 86 wewnętrzna blokada jądra, 381 węzeł, 359 while, 23 wiązanie argumentów, 527 wieloprzetwarzanie symetryczne, 249 wielowątkowa wersja algorytmu, 265 wielowątkowość w systemach wielordzeniowych, 265 wielowymiarowe iteratory, 321 wielowymiarowe tablice, 321

### **598** SKOROWIDZ

window handler, 35 Windows, 447 Windows 1.0, 126, 131 wizualizacja genomu, 206 własności, 208 Word Completion, 511 wpływ architektury komputerów na algorytmy macierzowe, 248 wrap, 431 wskaźniki, 297 wskaźniki argumentów, 300 współbieżność, 403 blokady, 404 metody zsynchronizowane, 404 pamięć transakcyjna, 406 zmienne warunkowe, 404 współbieżny serwer rejestrowania, 461 współliniowość, 559 współpraca, 285 współzależność kodu i danych, 125 wsteczny cudzysłów, 198 wychodzenie z pętli, 75 wyczerpanie pamięci, 277 wydajność, 25, 120, 277 interfejs użytkownika, 518 wydania, 552 wygląd kodu, 545 białe znaki, 550 bycie podręcznikowym, 547 DiffMerge, 547 długość wierszy tekstu, 547 komentarze, 549 narzędzia, 550 podobnie funkcjonujący kod, 547 poruszanie się po kodzie, 549 porządek, 549 wcięcia, 548 wydania, 552 wytyczne, 546 zagnieżdżony kod, 549 wyjście mówione, 522 wykonywanie, 26 wymiana danych z użyciem protokołów e-biznesowych, 475 wymiana podczas pracy, 355 wyrażenia, 152 wyrażenia regularne, 19 algorytmy dopasowujące, 20 grep, 20 implementacja, 21 klasy znaków, 26 kolejność sprawdzeń, 24 kompilacja, 26 koniec łańcucha, 23 match(), 22 Matcher, 26 matchhere(), 23, 24

matchstar(), 23, 24 metaznaki, 19 nawracanie, 25 Pattern, 26 początek łańcucha, 22 RE, 26 rekurencja, 25 rozszerzanie, 25 symbole wieloznaczne, 19, 26 warunki końcowe, 24 wydajność, 25 wyszukiwanie, 63 wzorzec, 19 zatrzymanie rekurencji, 23 wyszukiwanie, 61, 517 binarne, 72, 74, 106 czas, 61 Google, 75, 76 informacji, 76 na dużą skalę, 75 optymalizacja, 69 PageRank, 77 pamięć asocjacyjna, 66 pełnotekstowe, 76 sieciowe, 75 tablica asocjacyjna, 67 wychodzenie z pętli, 75 wyrażenia regularne, 63 Yahoo!, 75 z orzeczeniami, 76 zorientowane na zadania, 535 wyszukiwanie przyczyn, 483 wytyczne pisania kodu, 546 wyważenie obciążenia, 397 wywołanie, 145 metody, 213 zwrotne, 227 wznawianie wątków, 372 wzorce, 19, 425, 450 Adapter, 448 fasada, 448, 454 metoda szablonu, 448, 453 wzór Euklidesa, 567

### **X**

XML, 79, 102, 358, 469, 476 buforowanie, 91 gramatyka BNF, 81 optymalizacja O(1), 87 optymalizacja O(log N), 84 parser, 86 weryfikacja znaków cyfrowych, 84 weryfikator znaków, 82

XML 1.0, 81 XOM, 79, 85, 87 XPath, 476 XSLT, 537

### **Y**

yacc, 306 Yahoo!, 75 Yahoo! Maps, 535

### **Z**

zabezpieczanie kodu, 195 zabezpieczenia handlu internetowego, 202 zagnieżdżony kod, 549 zakres, 156 zaokrąglanie, 271 zapis zmian, 552 zapisywanie binarnej tablicy wyszukiwania, 89 zarządzanie cykl życiowy grupy procesów, 465 czas, 339 dane, 340 personel, 340 złożoność kodu wraz z upływem czasu, 542 zasada DRY, 497 zasady pisania kodu, 245, 546 zasięg lokalny, 245 zasób, 359 zestaw testów, 188 testy binarności, 121 ZFS, 375 zliczanie jedynki w tablicy, 170 referencje, 291, 292 żądania artykułu, 67

zliczanie bitów w stanie wysokim, 163 CSA, 171 dziel i zwyciężaj, 165 ILP, 174 metody, 164, 167 odstęp Hamminga, 175 population count, 175 porównywanie liczby ustawionych bitów w dwóch słowach, 169 RISC, 164 zliczanie jedynek w tablicy, 170 zmiany, 552 zmienne, 213 CGI, 238 warunkowe, 404, 405 znaczniki bitowe, 89 ZODB, 359, 360 Zope, 360 Zope Content Management Framework, 357 Zope Object Database, 360 Zope Page Templates, 358 zorientowany obiektowo projekt frameworku serwera rejestrowania, 451 ZPT, 358 zrozumiały kod, 245 zrównoleglanie algorytmów, 390 zrzut jądra, 378 zunifikowany model biznesowy, 359 zwięzłość, 279, 496

### **Ż**

żądania HTTP, 471 XML, 476

### **600** SKOROWIDZ

# PROGRAM PARTNERSKI GRUPY WYDAWNICZEJ HELION

**1. ZAREJESTRUJ SIĘ** 2. PREZENTUJ KSIĄŻKI **3. ZBIERAJ PROWIZJE** 

Zmień swoją stronę WWW w działający bankomat!

Dowiedz się więcej i dołącz już dzisiaj! http://program-partnerski.helion.pl

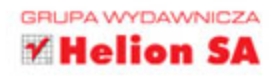

# Dołącz do grona mistrzów programowania!

Wbrew pozorom programowanie to nie tylko nauka ścisła, to także sztuka! Trudna sztuka! Napisanie kodu poprawnie działającego czy kodu spełniającego oczekiwania użytkowników programu to niewątpliwie wyzwanie! Wymaga bowiem doskonałego zaplanowania architektury, skutecznej optymalizacji kodu źródłowego oraz umiejętności przewidywania potencjalnych problemów i ich odpowiednio wczesnej eliminacji.

Właśnie w tej książce prawidziwi mistrzowie programowania podzielą się z Tobą swoimi doświadczeniami, przemyśleniami i spostrzeżeniami dotyczącymi tworzenia profesjonalnych rozwiązań. Znajdziesz tu wiele praktycznych porad dotyczących pisania kodu, rozwiązywania problemów programistycznych, projektowania architektury, tworzenia interfejsów użytkownika i pracy w zespole projektowym. Dowiesz się, kiedy należy postępować dokładnie według wskazań metodologii, a kiedy pójście na skróty może okazać się najlepszym rozwiązaniem. Poznasz sposób myślenia i zasady pracy najlepszych programistów świata, dzięki czemu użytkownikom Twoich aplikacji zapewnisz maksymalny komfort.

- Korzystanie z wyrażeń regularnych
- Dobór odpowiedniego poziomu abstrakcii
- Ocena jakości kodu źródłowego
- Testowanie
- Techniki analizy składni
- Zabezpieczanie komunikacji sieciowej
- Dostosowywanie architektury systemu do architektury komputerów
- Praca zespołowa
- Projektowanie systemów na bazie komponentów open source
- Usuwanie błedów
- Ułatwianie pracy osobom niepełnosprawnym

### Lista współautorów:

**Brian Kernighan** Karl Fogel **Jon Bentley Tim Bray Elliotte Rusty Harold Michael Feathers** Alberto Savoia **Charles Petzold** Douglas Crockford Henry S. Warren Jr. **Ashish Gulhati Lincoln Stein Jim Kent Jack Dongarra** oraz Piotr Luszczek **Adam Kolawa** Greg Kroah-Hartman **Diomidis Spinellis Andrew Kuchling** 

Travis E. Oliphant **Ronald Mak** Rogerio Atem de Carvalho oraz Rafael Monnerat **Bryan Cantrill Jeff Dean** oraz Sanjay Ghemawat **Simon Peyton Jones** R. Kent Dybvig William R. Otte oraz Douglas C. Schmidt **Andrew Patzer Andreas Zeller Yukihiro Matsumoto Arun Mehta** T.V. Raman **Laura Wingerd** oraz Christopher Seiwald **Brian Hayes** 

Całkowity dochód z oryginalnego wydania tej książki zostanie przekazany na rzecz organizacji Amnesty International.

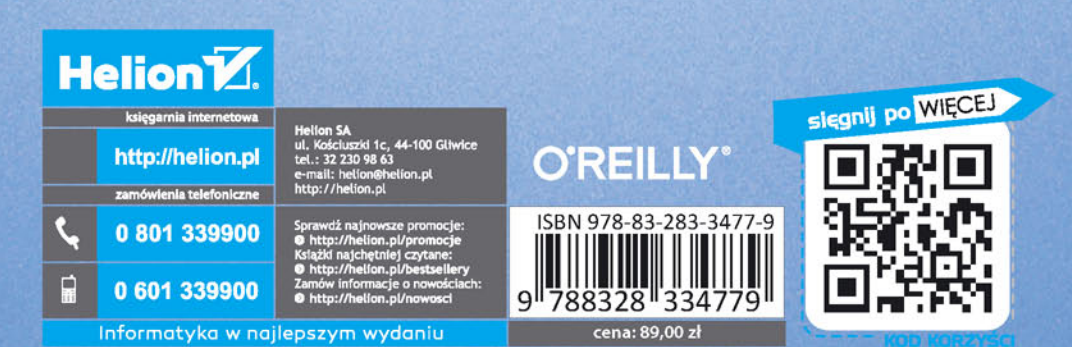